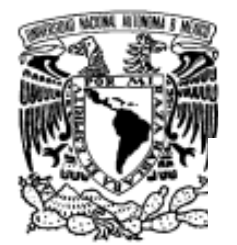

# **UNIVERSIDAD NACIONAL AUTÓNOMA DE MÉXICO**

## **PROGRAMA DE MAESTRÍA YDOCTORADO EN INGENIERÍA PROGRAMA DE MAESTRÍA Y DOCTORADO EN INGENIERÍA**

VNIVERIDAD NACIONAL AVFNºMA DE Mexico

**FACULTAD DE INGENIERÍA**

## **"DISEÑO DE UNA CABINA DE ENTRENAMIENTO PARA EL LABORATORIO DE INGENIERÍA INDUSTRIAL"**

# **T E S I S**

QUE PARA OPTAR POR EL GRADO DE:

# **MAESTRO EN INGENIERÍA MECATRÓNICA**

P R E S E N T A :

# **EDGARDO ROSALES SILVA**

TUTOR:

# **DR. ADRIÁN ESPINOSA BAUTISTA**

Agosto de 2011

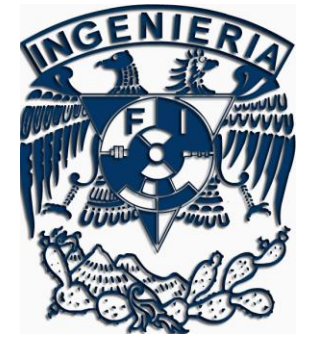

# **JURADO ASIGNADO**

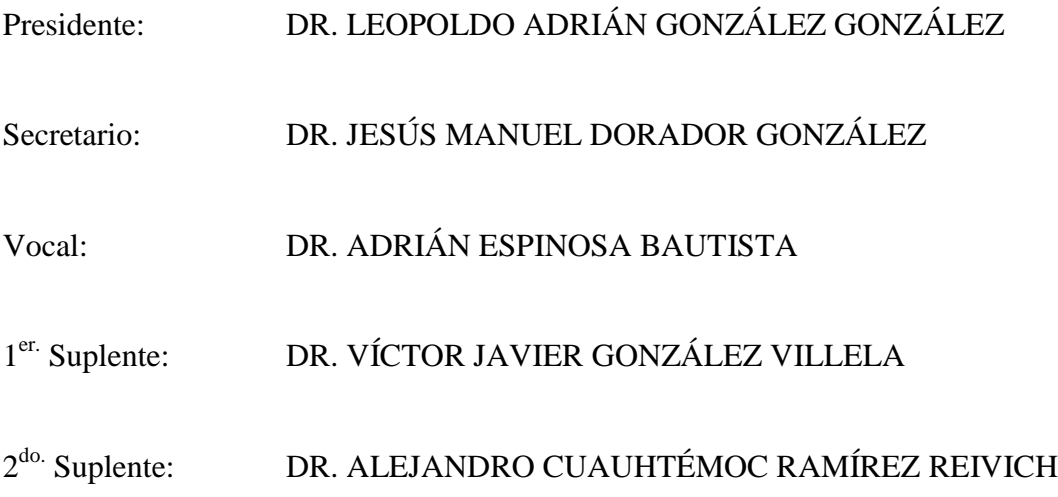

Lugar donde se realizó la tesis: San Luis Potosí, S.L.P.

#### **TUTOR DE TESIS**

DR. ADRIÁN ESPINOSA BAUTISTA

 **FIRMA**

 **\_\_\_\_\_\_\_\_\_\_\_\_\_\_\_\_\_\_\_\_\_\_\_\_\_\_\_\_\_\_\_\_\_\_\_\_\_**

**A mi mamá Josefina A mi papá Juan José (q.e.p.d) A mis hijos Camila Geraldine y Jonathan Edgardo A mi esposa July**

### **Agradecimientos:**

Al Dr. Adrián Espinosa Bautista por creer en mí, por compartir su experiencia profesional y su tiempo, en la formación y profesionalización de mi persona. Gracias por todo el apoyo.

Al Dr. Jesús Manuel Dorador González, que con su apoyo, paciencia y consejos, se logró cristalizar el inicio y final de este proyecto.

A la M.I. Rosa Itzel Flores Luna, que con su gran apoyo me facilitó todo el proceso académico y administrativo, desde el inicio y hasta el final de mi estancia en esta gran institución.

A July, mi esposa, que con tu apoyo y tu cariño en todo momento me dieron la fortaleza para seguir adelante.

A mis chaparritos Camila y Jonathan, que son y serán el gran motor de mi vida.

A mis padres, que con su ejemplo, apoyo, confianza y su fortaleza me dieron la entereza para enfrentar los retos personales y profesionales.

A mis hermanos, que con su apoyo y sus palabras me hicieron más liviano el camino.

A mis amigos, que con su alegría y confianza, me hicieron pasar grandes momentos para afrontar los retos. Especialmente a Lisseth Flores, Monserrat Arriaga, Alejandro Rico, Miguel Gallegos y Alfredo Banda; que sin su valiosa ayuda el camino hubiera sido más difícil.

A mis compañeros de trabajo, que creyeron en mí y que sé que formamos un gran equipo.

A la UNAM, por darme la oportunidad de ser parte de la gran Institución de México.

¡Gracias a todos!

Edgardo Rosales Silva

# **Resumen**

El presente trabajo busca interrelacionar los conocimientos de la Ingeniería Mecatrónica con los de la Ingeniería Industrial, para dar paso a nuevas herramientas de solución a los problemas que enfrenta la industria.

Así mismo, busca integrar elementos que aseguren el bienestar de los trabajadores al momento de realizar su trabajo en el sector manufacturero o de otro tipo; se busca que las operaciones sean más seguras, más eficientes y en condiciones saludables que no lo dañen física ni emocionalmente.

A nivel mundial se han establecido tratados que aseguren que los trabajadores sean involucrados en el sector productivo desde antes de que se encuentren en él, de ahí la importancia de la escuela y sobre todo, del entrenamiento en condiciones similares a las que enfrentarán. De aquí surge la necesidad de proponer el diseño de una cabina de entrenamiento que simule las condiciones de trabajo existentes en el sector industrial; desde la medición en el lugar de operación hasta la simulación al interior de la cabina, con el fin de evaluar y proponer mejoras a las operaciones.

Al mismo tiempo, se busca el autoequipamiento de la Institución, ya que no se cuenta con la infraestructura necesaria para poder realizar prácticas de laboratorio, en perjuicio de su preparación profesional.

# **Abstract**

This paper seeks to interrelate the knowledge of Mechatronic Engineering with Industrial Engineering, to make way for new tools to solve problems facing the industry.

It also seeks to integrate elements to ensure the welfare of workers when performing work in manufacturing or otherwise, with the goal operations safer, more efficient and healthy conditions that do not physically or emotionally damaged.

Global treaties have been established to ensure that workers are involved in the production sector since they are in it, hence the importance of school and above all, training in conditions similar to those they will face. Hence the need to propose the design of a training cabin to simulate the working conditions existing in the industrial sector, from measurement site to the simulation operation inside the cabin, to evaluate and propose improvements to operations.

At the same time, the Institute will have their own equipment, since it does not have the infrastructure necessary to carry out laboratory practice, to the detriment of their professional training.

# **Índice general**

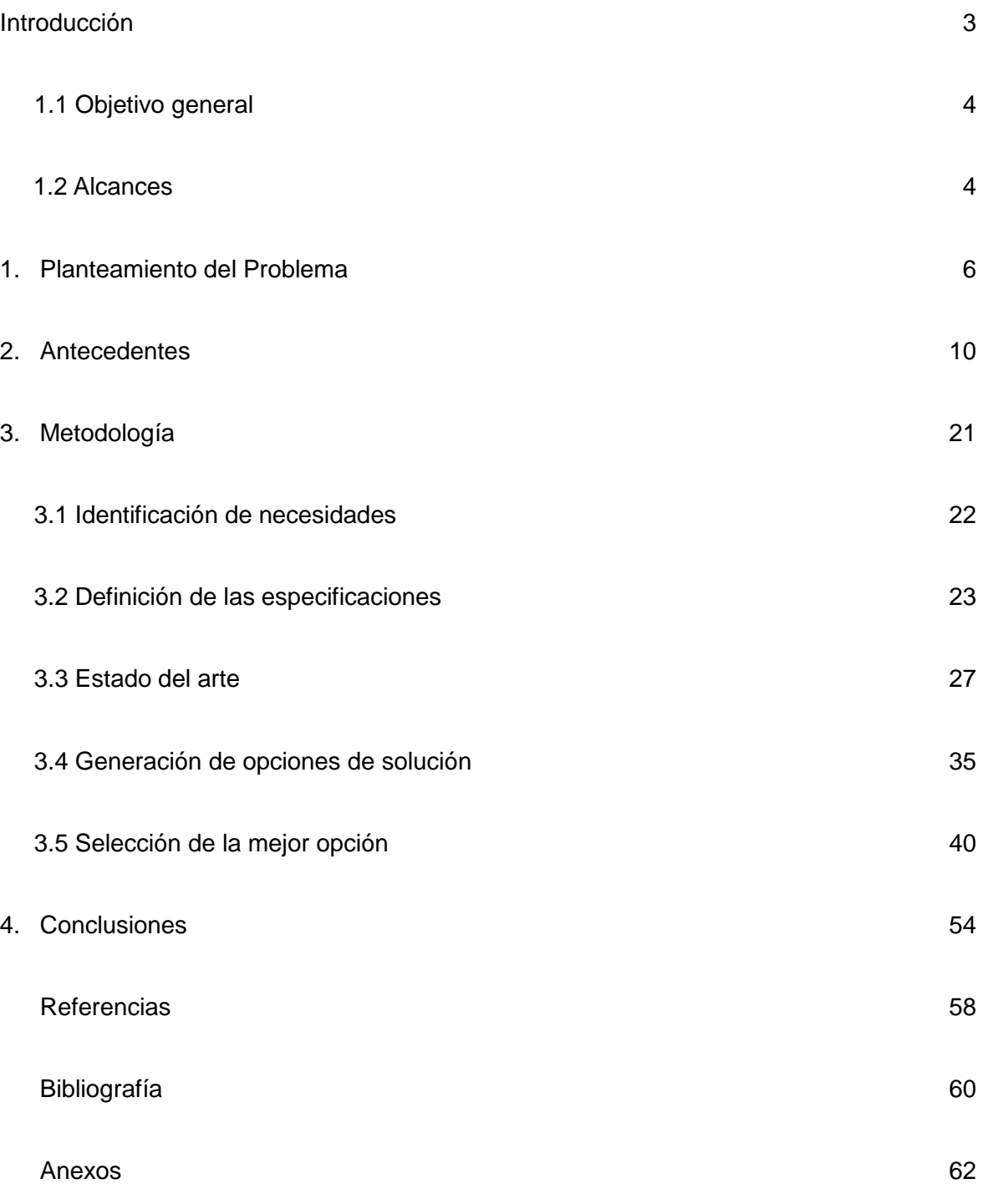

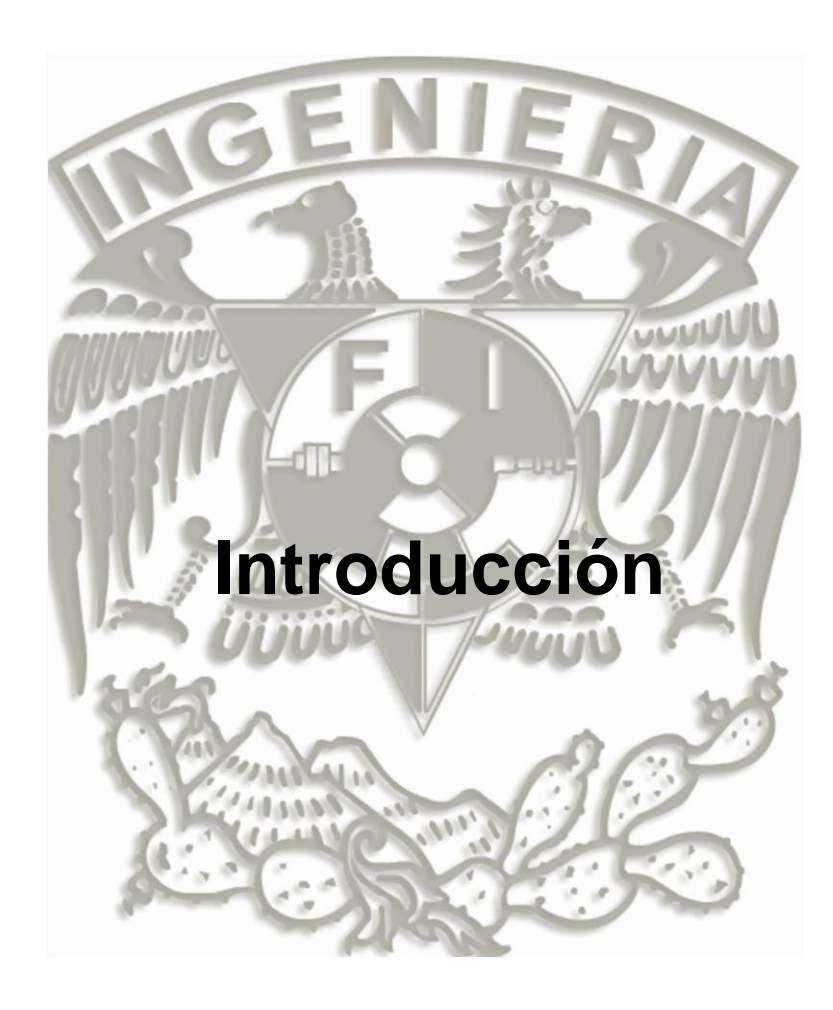

# **Introducción**

En el presente trabajo se propone el diseño conceptual de una cabina de entrenamiento para el laboratorio de Ingeniería Industrial del Instituto Tecnológico de San Luis Potosí, Capital. Se busca integrar los elementos de la Ingeniería Mecatrónica y los elementos de la Ingeniería Industrial.

El propósito de la cabina es simular y evaluar las condiciones imperantes en las operaciones de manufactura o de otro tipo, con el fin de poderlas mejorar; la intención es que los alumnos de Ingeniería propongan soluciones para realizar operaciones con el menor esfuerzo y la mayor seguridad del trabajador.

No olvidemos que la seguridad es lo más importante y sobre todo el capital humano, de ahí la importancia de prepararlo y de evaluar que trabaje en las mejores condiciones, de acuerdo a los estándares establecidos por las legislaciones vigentes.

En el primer Capítulo se aborda el planteamiento del problema que da origen a la cabina de entrenamiento.

En el segundo Capítulo se tratan los antecedentes de la Ingeniería Industrial y de la Ingeniería Mecatrónica; para establecer una sinergia entre ambas.

En el tercer Capítulo se aborda la metodología a seguir para lograr transferir las necesidades del Instituto Tecnológico Superior en el diseño de la cabina, así mismo se aborda el estado del arte en lo referente a la simulación y el entrenamiento y las propuestas de diseño en los elementos que componen la cabina.

## **Objetivo general**

Realizar el diseño conceptual de una cabina de entrenamiento para el laboratorio de métodos y Ergonomía de la carrera de Ingeniería Industrial del Instituto Tecnológico Superior de San Luis Potosí, Capital. Este diseño integrará los elementos de la Ingeniería Mecatrónica y de la Ingeniería Industrial, para la simulación de las diferentes condiciones de trabajo de los entornos laborales para su posterior evaluación. Esto permitirá proponer mejoras en dichas condiciones y al mismo tiempo vincular la parte teórica con la práctica en los alumnos de Ingeniería Industrial.

#### **Alcances**

El presente trabajo propone un diseño de cabina de entrenamiento para la simulación, medición, evaluación y control de las variables de un entorno laboral, para lograr que los estudiantes de Ingeniería Industrial puedan tomar decisiones acerca del mismo y vinculen la parte teórica y práctica de los planes y programas de estudio.

Por otro lado, el contar con una cabina que de forma controlada simule las condiciones del entorno laboral permitirá a las empresas de los distintos sectores productivos del estado evaluar sus entornos laborales y si es necesario mejorarlos o modificarlos, en forma colaborativa con el Instituto.

La Organización Internacional del Trabajo OIT actualmente, establece que las condiciones de trabajo deben ser las adecuadas para asegurar la salud y el bienestar del trabajador, eliminando los factores de riesgo en sus tareas.

Adicionalmente, se estará promoviendo el autoequipamiento de la Institución.

# **Capítulo I**

VuuuV

# **Planteamiento del problema**

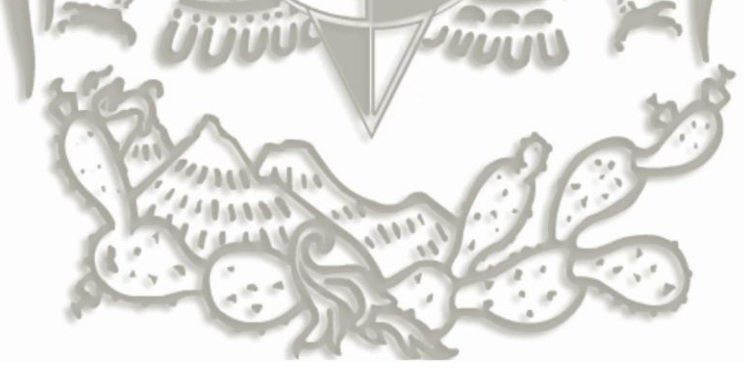

## **Planteamiento del problema**

Actualmente el Instituto Tecnológico Superior de San Luis Potosí, Capital no cuenta con laboratorios en la carrera de Ingeniería Industrial para realizar las prácticas signadas en los planes y programas de estudio; esto limita el aprendizaje de los alumnos al no vincular los conocimientos teóricos con los prácticos y si a esto integramos el nuevo enfoque educativo basado en competencias y que privilegia el saber hacer, se le limita aún más su aprendizaje.

#### **Situación Académica de la carrera**

El Instituto cubre actualmente éstas prácticas en los salones de clases y con el compromiso y creatividad de sus profesores ha logrado que el impacto en el aprendizaje no sea mucho mayor y lo logra en pequeña medida al realizar prácticas en algunas de las materias del área.

Al realizar un análisis de la retícula de Ingeniería Industrial (ver Anexo 1) se determina que los créditos de la carrera se encuentran divididos en las siguientes áreas:

- a) Ciencias Básicas, 18 %
- b) Administración, 18 %
- c) Mecánica, 10 %
- d) Electricidad, 5 %
- e) Sistemas, 6 %
- f) Ciencias de la Ingeniería, 43 %

Es importante aclarar que la interacción entre estas áreas se da a lo largo de toda la carrera pero para fines de este trabajo se consideraron en forma individual.

Como se puede observar que el área propia de la Ingeniería Industrial abarca la mayor parte de los créditos, y por lo tanto el mayor número de horas práctica, se determina la necesidad del equipamiento, pero dadas las condiciones económicas del entorno y de la propia institución se debe hacer de una forma económica y funcional al mismo tiempo.

El presente trabajo tiene por objetivo proponer un diseño de una cabina de entrenamiento para el laboratorio de Ingeniería Industrial, específicamente en el área de Métodos y Ergonomía, así mismo, busca integrar los conocimientos del área de Ingeniería Industrial con el área de Ingeniería Mecatrónica para obtener un diseño acorde a los principios de la Ingeniería y que logre un alto grado de funcionalidad para el mejor desempeño de los estudiantes al realizar sus prácticas de laboratorio.

La finalidad de la cabina de entrenamiento es simular las condiciones de trabajo en las que operan las distintas industrias manufactureras en sus distintas operaciones; controlar y evaluar las mismas para mejorar el desempeño de las tareas y proponer alternativas para la mejor realización del trabajo, los alumnos de la carrera podrán poner en práctica sus conocimientos adquiridos para lograr proponer la mejor alternativa de las condiciones de trabajo en las operaciones, esto se logrará mediante la variación de los parámetros de operación y que se verán reflejados en la cabina; esto en un marco de diseño conceptual y de seguridad, sin dejar de lado los elementos que componen a los sistemas ergonómicos y mecatrónicos (figuras 3.1 y 3.2).

Esto repercutirá en un mejor aprendizaje de los alumnos y les permitirá fortalecer sus competencias en el campo del estudio de métodos y ergonomía.

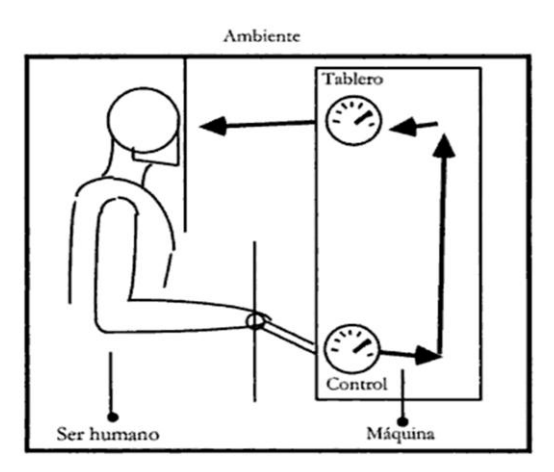

**Figura 1.1 Elementos de un Sistema Ergonómico**

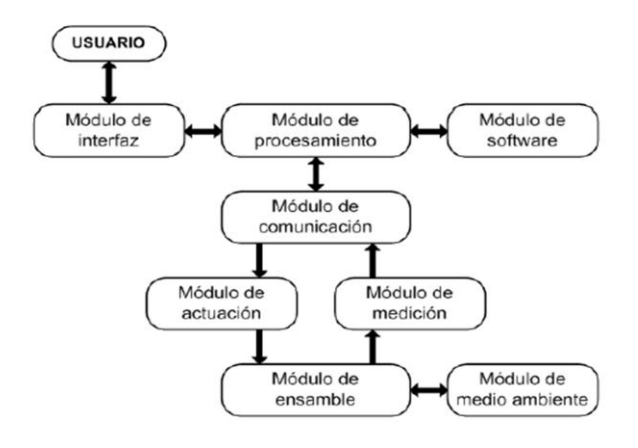

**Figura 1.2 Elementos de un Sistema Mecatrónico**

Además, el Instituto contará con su equipamiento en una de sus áreas y podrá aumentar el número de horas prácticas realizadas.

Así mismo, se podrá proponer a las empresas el apoyo para medir, evaluar y mejorar sus condiciones de trabajo en las que operan sus trabajadores, para así mejorar su calidad de vida, reducir los riesgos y enfermedades de trabajo y al mismo tiempo lograr una mayor competitividad.

Existe un compromiso de parte de la Institución para realizar la construcción y puesta en marcha de la cabina de entrenamiento.

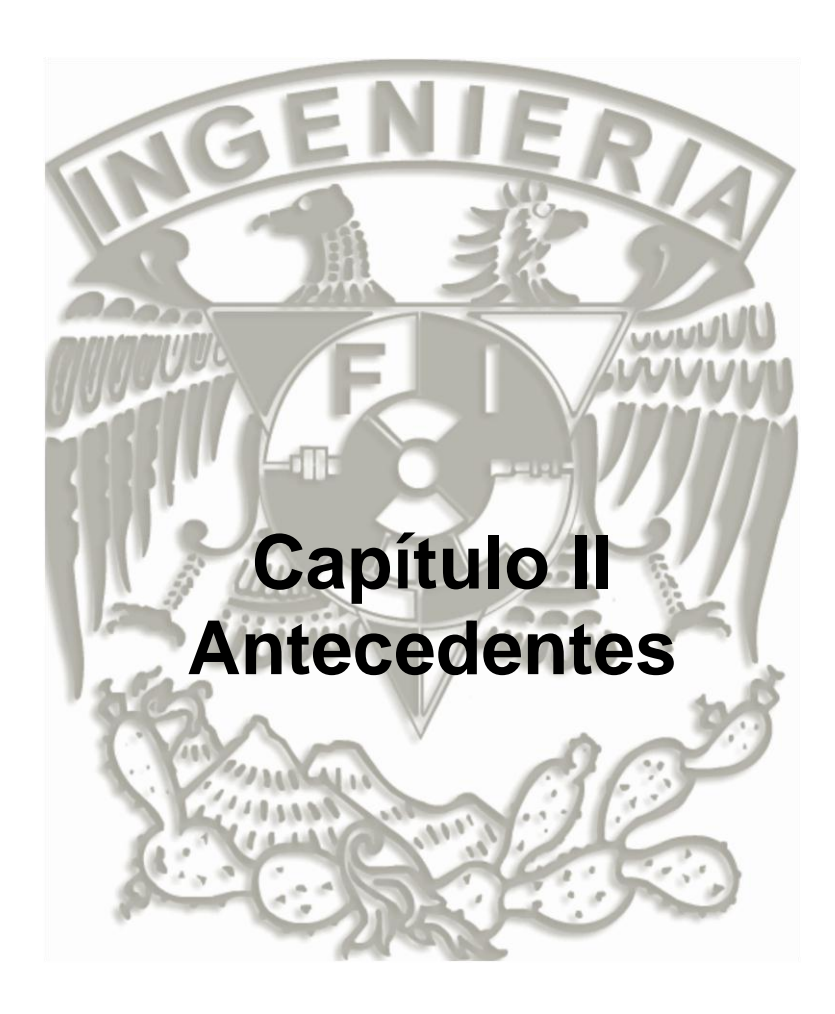

#### **Antecedentes**

Miremos a nuestro alrededor y nos daremos cuenta que los bienes y servicios que utilizamos son elaborados por distintas industrias, personas, materiales y/o equipos; integrados en uno solo y con un componente económico. La integración de todos estos factores son logrados mediante métodos y técnicas de una de las ingenierías con mayor enfoque a la integración de todos los factores de la producción: la Ingeniería Industrial.

La Ingeniería Industrial tiene sus orígenes en la revolución industrial ya que en esta época se dieron importantes avances y descubrimientos tecnológicos que hicieron posible la producción en masa; una de las limitantes anteriores a esta época era la fuente de energía para accionar la maquinaria, la única forma de hacerlo era con la energía de los hombres, animales y el agua. Con el descubrimiento de la máquina de vapor la disposición de una fábrica no estuvo sujeta a las orillas de los ríos y corrientes de agua; el transporte por tierra y agua era una realidad.

La idea de Ely Whitney del uso de piezas intercambiables facilitó el avance de la fabricación y la demanda de otro tipo de materiales; esto obligaba que la precisión de las máquinas fuera mucho mayor y la demanda de mano de obra era cada vez mayor, lo que hacía que los dueños de las fábricas no se preocuparan por sus trabajadores ni por la seguridad en sus instalaciones y sólo se interesaban en la producción. [1]

Durante esta época hubo personas que si se interesaron en las condiciones en que se realizaban los trabajos en las fábricas y se dedicaron a estudiar este fenómeno y proponer alternativas para mejorar la condición laboral, los más notables en ésta época fueron Frederick W. Taylor, Frank B. y LillianGilbreth.

Para Frederick W. Taylor (1911) una dirección efectiva debe desarrollar una técnica para cada elemento de trabajo, seleccionar y capacitar científicamente al operario, establecer una amigable cooperación con ellos y asumir la responsabilidad en las materias de dirección.

Sus contribuciones al estudio de tiempos, diseño de métodos de trabajo, selección y formación del personal, sus experimentos e investigaciones de Taylor son muy interesantes, pero son sus resultados aún más interesantes.

Sus aportaciones siguen vigentes en el campo de la Ingeniería Industrial y fueron el principio del estudio del trabajo en los diversos sectores productivos.

Frederick Taylor estaba interesado en todo aquello que afectaba a cualquier trabajo de producción, en la positiva investigación y desarrollo de una "ciencia" de cada trabajo. Pero fueron los Gilbreth los que pusieron "bajo el microscopio" los movimientos del operario.

El interés de los Gilbreth por la economía de los movimientos se convirtió en la pasión de su vida, junto con su esposa Lillian, una psicóloga, desarrolló investigaciones técnicas altamente efectivas sobre el estudio de los movimientos. No solo desarrollaron técnicas de estudio de métodos como el ciclógrafo, los cronociclógrafos, los tomavistas de cine, sino que también estudiaron la fatiga, la monotonía y la transferencia de habilidades, e hicieron mucho por la movilidad de los discapacitados. [2]

Durante su trabajo los Gilbreth consideraron necesario identificar los movimientos humanos básicos; fueron identificados 17 de tales movimientos que luego llamarían *therbligs* y que fueron estudiados cuidadosamente a lo largo de sus investigaciones y que son aplicados en muchas industrias actualmente.

Para esta investigación, la ergonomía tiene un papel muy importante y está ligada fuertemente con las técnicas mencionadas anteriormente.

#### **Ergonomía**

Para la International Ergonomics Association, IEA (2010), Ergonomía (o los factores humanos) es la disciplina científica relacionada con la comprensión de las interacciones entre los humanos y otros elementos de un sistema, y la profesión que aplica teoría, principios, datos y métodos de diseño para optimizar el sistema de bienestar humano y, en general el rendimiento. [3]

Una ergonomista es una persona cuyos conocimientos y habilidades se refieren al análisis de la interacción hombre-sistema y el diseño del sistema con el fin de optimizar el rendimiento del sistema humano y el bienestar general.

El término ergonomía deriva de las palabras griegas

**Ergos** = trabajo. **Nomos** = estudio, leyes.

Literalmente significa el *estudio del trabajo*.

Esta ciencia tiene el objetivo de adaptar los equipos, tareas y herramientas a las necesidades y capacidades de los seres humanos, mejorando su eficiencia, seguridad y bienestar.

Para la Sociedad de Ergonomistas de México A.C, SEMAC (2010) el planteamiento ergonómico consiste en diseñar los equipos y los trabajos de manera que sean éstos los que se adapten a las personas y no al contrario. [4]

#### **Objetivos de la Ergonomía**

- Reducir lesiones y enfermedades.
- Disminuir costos por incapacidades e indemnizaciones.
- Aumentar la productividad, calidad, seguridad.
- Mejorar las condiciones y la calidad de vida en el trabajo.

De acuerdo a la IEA, el ambiente de trabajo se caracteriza por la interacción de los siguientes elementos:

- El trabajador: Con sus características propias de estatura, peso, fuerza, nivel educativo, intelecto, entre otros.
- El puesto de trabajo: Que comprende las herramientas, mobiliario, objetos de trabajo, entre otros.
- El entorno de trabajo**:** que comprende la temperatura, iluminación, ruido, vibraciones, entre otros.

El control y evaluación del entorno de trabajo y del puesto de trabajo es la parte de interés para los fines de esta investigación.

Enseguida se tratan algunos tópicos importantes en la Ergonomía para ayudar a prevenir, evaluar y controlar factores de riesgo, se hace necesario este apartado ya que el objetivo de la cabina de entrenamiento para el laboratorio de Ingeniería Industrial tiene como fin contribuir a la mejora de las condiciones de trabajo en las que se encuentran los trabajadores y proponer mejoras a las mismas.

No olvidemos que el protagonista de la prevención es el propio empresario que, con la participación de los trabajadores y el apoyo técnico necesario, debe asumir su responsabilidad destinando los recursos que sean precisos para evaluar los riesgos, elaborar una planificación y llevarla a cabo. Y ello, sin distinción entre distintos tamaños de empresa o sectores de actividad. [5]

#### **Factores de Riesgo Ergonómico**

Se tienen identificados tres factores de riesgo ergonómico: [6]

- 1. Postura: es la posición que el cuerpo adopta al desempeñar un trabajo.
- 2. Fuerza: es el efecto que provoca en el cuerpo el peso de un objeto al realizar la tarea.
- 3. Duración**:** Es la cantidad de tiempo que se está expuesto a un factor de riesgo.

La evaluación de estos factores de riesgo permitirá identificar los riesgos ergonómicos que se presentan al realizar alguna tarea en las áreas de trabajo.

#### **Identificación de Riesgos Ergonómicos**

- 1. Analizando la frecuencia con que aparecen lesiones de músculos y tendones, derivadas de las tareas ejecutadas en el trabajo.
- 2. Analizando los síntomas y signos asociados con el riesgo ergonómico.
- 3. Entrevistando a los trabajadores para conocer el proceso de trabajo, que nos orienten y revelen la presencia de factores de riesgo.
- 4. Evaluando el entorno de trabajo.

La puesta en marcha de la cabina contribuirá con los puntos1, 3 y 4 mencionados anteriormente, para prevenir y controlar los riesgos.

#### **Prevención y Control de Riesgos Ergonómicos**

Existen 2 tipos de soluciones para reducir y/o controlar los riesgos ergonómicos:

1. Controles de ingeniería:

- Eliminación del riesgo: fuente trayectoria receptor
- Participación activa en las fases de diseño y construcción, sustitución de equipos, procesos y/o sistemas
- Programas de Mantenimiento
- Nuevos Equipos
- 2. Controles administrativos:
	- Limitar jornadas de trabajo acumuladas
	- Rolar puestos de trabajo
	- Desarrollar multi-habilidades
	- Entrenamiento y Capacitación
	- Check-list de seguimiento

El equipo de protección personal no es considerado como solución para reducir el riesgo ergonómico.

La cabina de entrenamiento participa en estos dos puntos para reducir y/o controlar los riesgos ergonómicos, simulando las condiciones en que se realizan ciertos trabajos, si se logra involucrar al sector industrial en el diseño y construcción de la misma se estará llegando a la Ergonomía participativa, *"La participación de los trabajadores en la planificación y control de una parte importante de su trabajo, con el conocimiento y poder suficientes para influir sobre los procesos y sus resultados con la finalidad de obtener unos objetivos deseados"*. [7]Haines y Wilson(1997) dos ergónomos ingleses, cuyo trabajo es referencia mundial en este campo, proponen esta definición operativa para el concepto de ergonomía participativa. Según Marie St-Vincent (2008), una conocida ergónoma canadiense, hablamos de ergonomía participativa cuando los trabajadores, acompañados, por técnicos se implican activamente en el diagnóstico de los problemas y en la búsqueda de soluciones.

La cabina es para realizar prácticas en el laboratorio de Ingeniería Industrial y vincular la teoría con la práctica, de ahí la necesidad de hablar de la misma.

Para el Institute of Indsutrial Engineers, IIE (2010), la Ingeniería Industrial se ocupa del diseño, mejoramiento e implantación de sistemas integrados por personas, materiales, equipos y energía. Se vale de los conocimientos y posibilidades de las ciencias Matemáticas, Físicas y Sociales, junto con los principios y métodos del análisis y el diseño de ingeniería, para especificar, predecir y evaluar los resultados que se obtendrán de dichos sistemas. [8]

Es importante mencionar que el entrenamiento en las empresas, así como la medición y evaluación de su entorno laboral es ya considerado una prioridad para muchos países, a continuación se menciona parte de la **Carta de Lisboa** [9] (Asociación Internacional de la Seguridad Social, Junio 2009)referente a estos puntos mencionados anteriormente, ver Anexo 2

Habiéndose comprobado que, en casi todos los países, la frecuencia de los accidentes de trabajo es significativamente más elevada en los trabajadores menores de 25años que en los de más edad, el Comité para la educación y la Formación en Prevención de la AISS propone a sus afiliados y socios una iniciativa global destinada a detener esta tendencia y reducir la desigualdad entre generaciones.

1.- Dado que la capacidad para afrontar los riesgos profesionales depende en gran medida de la capacitación recibida, el **Protocolo de la Ciudad de Quebec**  estableció en 2003 un marco de referencia para la integración de competencias en salud y seguridad en el trabajo en las formaciones profesionales iniciales.

2.- En 2006, la Declaración de Berlín propuso una estrategia en materia de salud y seguridad, denominada "**De la escuela al trabajo**", dividida en función de tres colectivos-objetivo: los alumnos en el ámbito escolar, los jóvenes en formación profesional y técnica inicial, y los nuevos trabajadores en las empresas.

3.- Estos últimos, son particularmente vulnerables, habida cuenta de las exigencias físicas y organizacionales de su ambiente laboral y su falta de experiencia, y constituyen un colectivo-objetivo especialmente significativo en esta Carta.

Así mismo, se propone una estrategia para llevar a cabo un programa de salud y seguridad en el trabajo, basada en los siguientes puntos:

1.- Objetivo General, considerando que los accidentes de los jóvenes trabajadores por lo general se producen en los primeros meses de empleo, la presente Carta se propone favorecer la acogida, el acompañamiento y la formación de los jóvenes en materia de salud y seguridad en el trabajo desde sus primeros contactos con el mundo laboral.

2.- Colectivos receptores, la Carta se dirige a las diferentes instancias participantes tales como escuelas, empresarios, empresas gubernamentales, profesionales, etc.

3.- Compromisos, Las diferentes instancias responsables se comprometen a aplicar una política de control y gestión de los riesgos tendente a suprimir los peligros contra la salud y los accidentes vinculados a la actividad profesional, integrando dispositivos de acogida de los jóvenes.

4.- Aplicación, los empresarios se comprometen a informar a los jóvenes o los nuevos trabajadores acerca de los riesgos vinculados a su trabajo y a ofrecer la capacitación, el entrenamiento y la supervisión necesarios.

Como se puede observar la Carta de Lisboa determina el papel importante de la escuela como medio de capacitación para la evaluación y prevención de riesgos y para la formación de una cultura de salud y seguridad en el trabajo, para los futuros profesionistas, también se menciona el compromiso de la parte empresarial para que se fortalezca esta cultura.

Así mismo, se ha establecido en este trabajo que la cabina integrará los elementos de la Ingeniería Industrial y de la Mecatrónica, por lo que se hace necesario definir algunos conceptos de la Mecatrónica.

#### **Definición de Mecatrónica**

La palabra *mechatronics* fue utilizada por primera vez por el ingeniero Kyura Oho de la empresa japonesa Yaskawa, en 1969, como una combinación de "mecha" de mechanisms y "tronics" de electronics, esta palabra ha tomado muchos significados desde entonces y ha sido utilizada ampliamente para describir una filosofía en la tecnología de la ingeniería más que una tecnología en sí.

Una definición de mecatrónica bien aceptada por la comunidad académica es: la integración sinérgica de la ingeniería mecánica, la ingeniería electrónica e ingeniería en computación, para diseñar y controlar productos y procesos, confiriendo a éstos características como son la inteligencia y la flexibilidad, J.A. Rietdijk, 1989 [20]

#### **Sistema de control**

Desde el punto de vista de la teoría de control, un sistema o proceso está formado por un conjunto de elementos relacionados entre sí que ofrecen señales de salida en función de señales o datos de entrada [10].

Es importante resaltar el hecho de que no es necesario conocer el funcionamiento interno, o cómo actúan entre sí los diversos elementos, para caracterizar el sistema. Para ello, sólo se precisa conocer la relación que existe entre la entrada y la salida del proceso que realiza el mismo (principio de caja negra). El aspecto más importante de un sistema es el conocimiento de su dinámica, es decir, cómo se comporta la señal de salida frente a una variación de la señal de entrada. Un conocimiento preciso de la relación entrada/salida permite predecir la respuesta del sistema y seleccionar la acción de control adecuada para mejorarla.

En vista de todo lo expuesto, se puede definir un sistema de control como el conjunto de elementos que interactúan para conseguir que la salida de un proceso se comporte tal y como se desea mediante una acción de control.

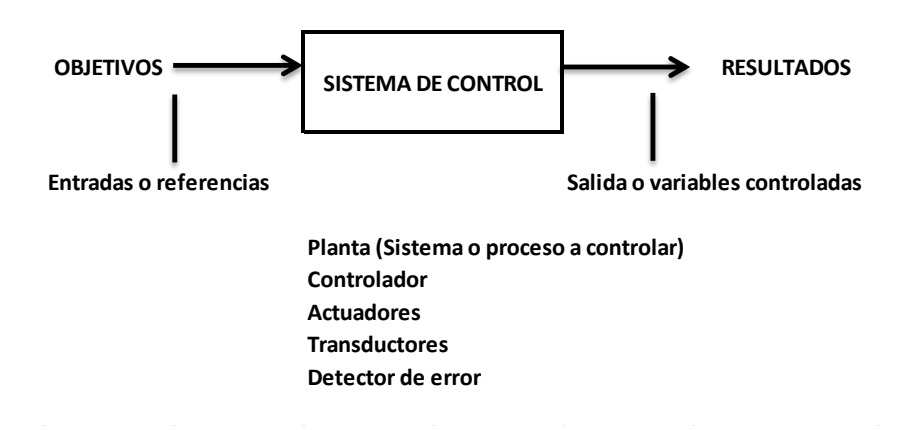

**Figura 2.1 Diagrama de un sistema de control [10]**

#### **Sistema de control Dinámico**

Dependiendo del tratamiento que el sistema de control realiza con la señal de salida, pueden distinguirse dos topologías de control generales: sistemas en lazo abierto y sistemas en lazo cerrado.

**Sistema de control en lazo abierto:** En este tipo de sistemas, la salida no tiene efecto alguno sobre la acción de control.

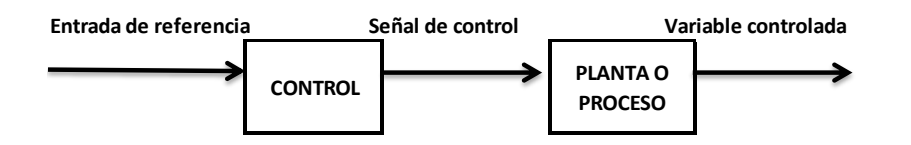

**Figura 2.2 Sistema de lazo abierto [10]**

En un sistema de lazo abierto la salida no se compara con la entrada de referencia, por ello cada entrada corresponderá a una operación prefijada sobre la señal de salida. Se puede asegurar entonces que la exactitud del sistema depende en gran manera de la calibración del mismo y la presencia de perturbaciones provocará que éste no cumpla la función asignada.

**Sistema de control en lazo cerrado:** En este tipo de sistemas, la salida tiene efecto sobre la acción de control. A este efecto se le denomina retroalimentación.

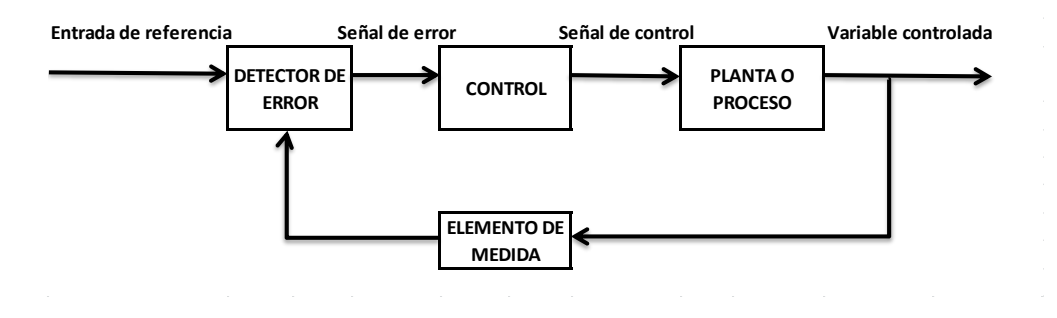

**Figura 2.3 Sistema de lazo cerrado [10]**

La principal ventaja de los sistemas de control de lazo cerrado es que el uso de la retroalimentación hace al conjunto menos sensible a las perturbaciones externas y a las variaciones de los parámetros internos que los sistemas de lazo abierto.

La señal controlada debe retroalimentarse y compararse con la entrada de referencia, tras lo cual envía a través del sistema una señal de control, que será proporcional a la diferencia encontrada entre la señal de entrada y la señal medida a la salida, con el objetivo de corregir el error o desviación que pudiera existir.

#### **Electrónica de potencia**

En la electrónica de potencia se combinan la potencia, la electrónica y el control. El control tiene que ver con las características de estado estable y dinámicas de sistemas de lazo cerrado. La potencia tiene que ver con el equipo estático y rotatorio para la generación, transmisión y distribución de la energía eléctrica. La electrónica tiene que ver con los dispositivos y circuitos de estado sólido para el procesamiento de señales. Electrónica de potencia se puede definir como las aplicaciones de la electrónica de estado sólido para el control y la conversión de la energía eléctrica. [11]

La electrónica de potencia ya encontró un lugar importante en la tecnología moderna, y se usa ahora en una gran diversidad de productos de gran potencia, como controles de temperatura, de iluminación, de motores, fuentes de poder, sistemas de impulsión de vehículos y sistemas de corriente directa en alto voltaje.

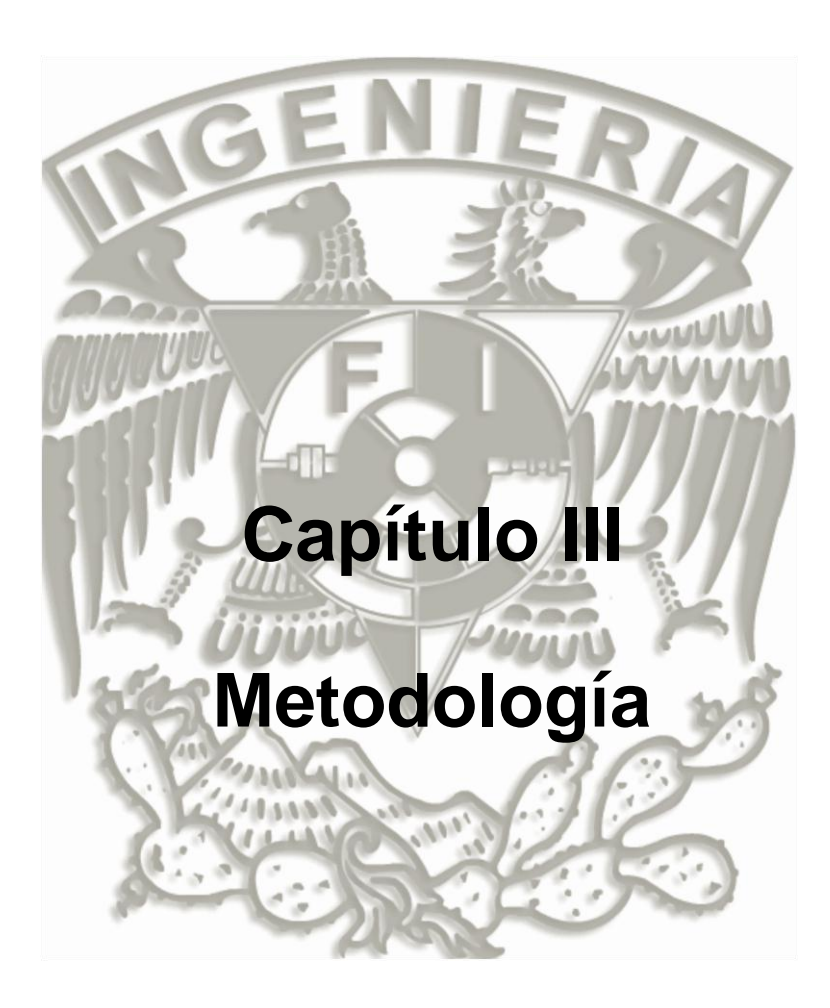

## **Metodología**

Actualmente, el uso de simuladores y/o entrenadores son muy utilizados en diversos sectores, tanto académicos, industriales, aeronáuticos, militares y de entretenimiento; con el único fin de simular las diversas condiciones a las que se pueden enfrentarlas personas que laboran en éstas áreas y poder tomar las decisiones correctas cuando éstas se presenten.

Los sectores académicos requieren formar profesionales capaces de tomar decisiones bajo condiciones favorables o desfavorables para su entorno, es por eso la importancia de que se trabaje en ambientes reales y con problemas reales en el ámbito educativo y con herramientas de simulación didáctica que permitan alcanzar tal fin.

Para el Instituto de Biomecánica de Valencia, IBV (2009) los simuladores didácticos deben ser inmersivos y motivadores, sin perder de vista el rigor de los contenidos de la disciplina profesional a la que pertenecen. Su usabilidad se caracterizará por la intuitividad y la simplicidad, pero la posibilidad de configurar los casos de uso, los niveles de dificultad y otros parámetros didácticamente relevantes, harán de estas aplicaciones herramientas de aprendizaje que ayudarán a tomar mejores decisiones en el entorno de trabajo. [12]

En esta sección se describirá el método seguido en la presente investigación, el cual se describe a continuación:

- 1. Identificación de las necesidades.
- 2. Definición de las especificaciones.
- 3. Investigación bibliográfica de las tendencias del estado del arte de cabinas de simulación y entrenamiento.
- 4. Generación de opciones de solución.
- 5. Selección de la mejor opción.

#### **3.1.- Identificación de las necesidades.**

En este punto estableceremos las necesidades que tiene el ITSSLP,C para la cabina de entrenamiento para el laboratorio de Ingeniería Industrial, se debe asegurar en esta etapa que se garantice que la cabina se enfoque en las necesidades del Instituto, identificar las necesidades latentes u ocultas, así como las necesidades explícitas; que no se olviden necesidades críticas y crear un registro de las necesidades para el proceso de desarrollo.

El grupo colegiado de Ingeniería Industrial comenzó a plasmar sus necesidades de acuerdo a los objetivos generales de cada una de las asignaturas del programa, para enseguida desarrollar una matriz de necesidades, ver anexos 3 y 4.

Las necesidades de la cabina de entrenamiento que establece la Institución a través del grupo colegiado de Ingeniería Industrial son:

- a) Que sea eficiente.
- b) Que se cubran el mayor número de materias.
- c) Que sea flexible.
- d) Que su costo no sea elevado.
- e) Que pueda ser operada por los alumnos.
- f) Que sea acorde a las necesidades de la región.
- g) Que sea multiproducto.
- h) Que cuente con tecnología de punta.
- i) Que integre sus manuales de práctica.
- j) Que se adecúe al espacio disponible.
- k) Que sea fácil de darle mantenimiento.
- l) Que se puedan simular diferentes condiciones de trabajo.

#### **3.2.- Definición de las especificaciones.**

La cabina de entrenamiento simulará las condiciones que imperan en las estaciones de trabajo (manuales y/o semiautomáticas) en donde se desempeñe un trabajador y donde se haga necesario medir la eficiencia de las operaciones, la figura 3.2.1 esquematiza un ambiente laboral industrial.

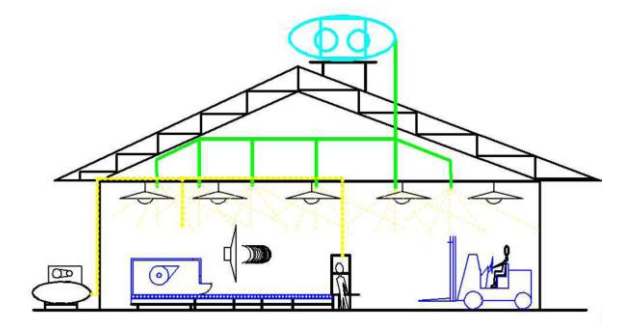

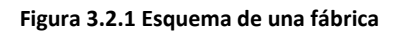

En el esquema podemos observar que en un ambiente industrial existen condiciones de temperatura, de humedad, de nivel de ruido, de iluminación, de ventilación y de ergonomía; y que afectan directamente el desempeño de un trabajador cuando está realizando cualquier operación.

Estas condiciones de trabajo serán obtenidas en el lugar de trabajo de la operación a analizar y después serán transferidas y evaluadas en la cabina de entrenamiento para proponer mejoras en la operación. A continuación se muestra una tabla de las características de la operación a medir.

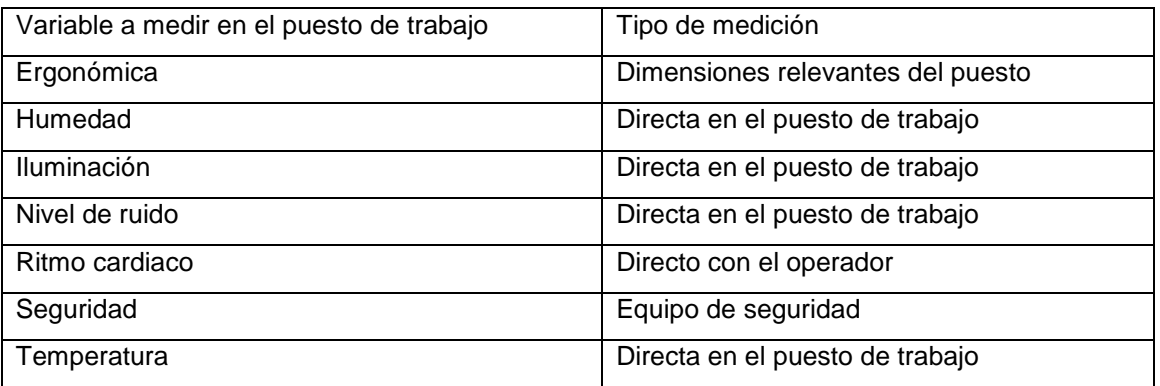

La figura 3.2.2 muestra un esquema representativo del diseño de la cabina en donde se muestra la estación de trabajo al interior de la misma; así mismo, en las figuras 3.2.3 y 3.2.4 se muestran estaciones típicas de trabajo del sector industrial, ya que el objetivo de la cabina es simular las condiciones del trabajo prevalecientes en la industria. Las condiciones de trabajo al interior de la cabina integrarán los elementos de trabajo tales como atornilladores neumáticos, contenedores de materiales, hojas de instrucción de operación, cama de rodillos y los elementos propios de cada operacióna ser simulada y evaluada.

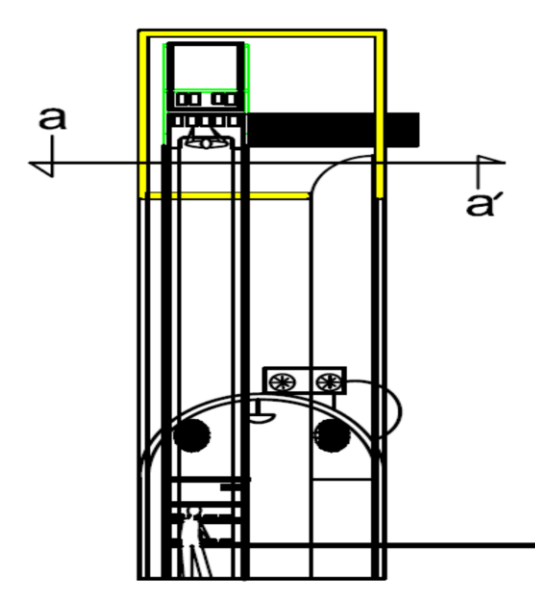

**Figura 3.2.2 Esquema de la cabina Figura 3.2.3 Estación de trabajo**

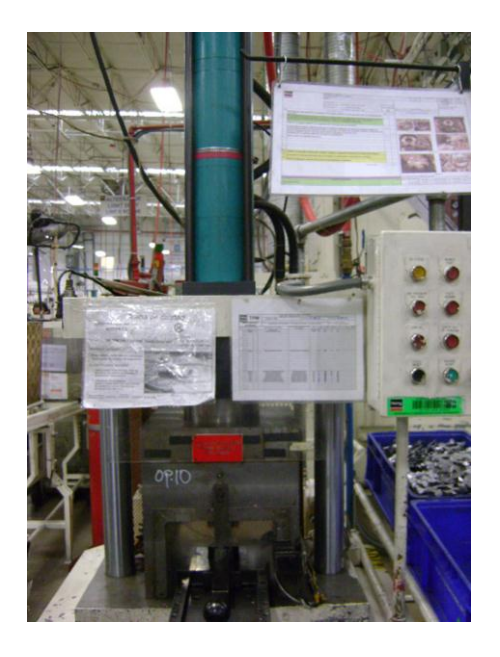

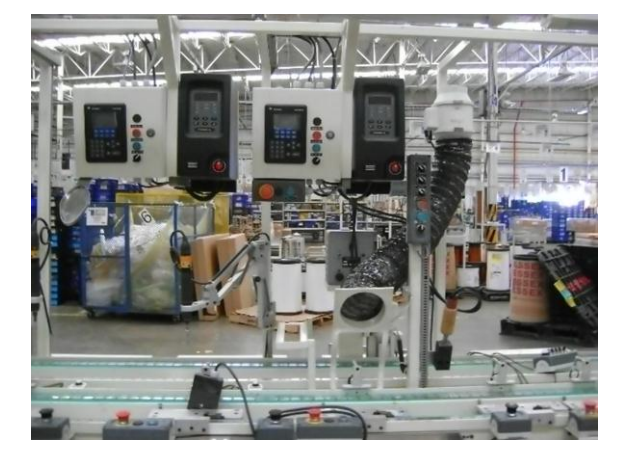

**Figura 3.2.4 Estación de trabajo**

La simulación y evaluación de las condiciones de trabajo de las estaciones de trabajo existentes en el sector industrial se hará en 3 etapas:

- a) La primera etapa consiste en tomar los datos existentes en el lugar de trabajo, tales como la temperatura, humedad, nivel de luminosidad, así mismo se grabará el sonido que percibe el operario en su lugar de trabajo; el cual se filtrará con un software específico para este fin. Todas las lecturas anteriores se tomarán con una serie de sensores de aplicación específica y las lecturas se registrarán para su posterior integración al módulo de control de la cabina.
- b) La segunda etapa consiste en que las lecturas tomadas en el lugar de trabajo se cargarán en el sistema de la cabina, el cual está integrado por: sistema de adquisición de datos para medir el nivel de  $CO<sub>2</sub>$  del operario, la temperatura al interior de la cabina, el nivel de ruido, la luminosidad al interior, así como la medición del ritmo cardiaco del operador.

Lámparas fluorescentes de los 4 colores monocromáticos más utilizados en la industria, bocinas para amplificar el sonido grabado anteriormente, cámaras de video para observar al operario, mini Split de frío/calor para las condiciones de clima, así como el diseño estructural de la cabinaes de lámina troquelada con centro de espuma de poliuretano y recubrimiento interno de corcho.

Se incluirán los elementos de ensamble de la propia operación.

c) La tercera etapa consiste en evaluar el desempeño del trabajador al interior de la cabina con variaciones en las condiciones de operación.

Las principales funciones que debe cumplir la cabina para que cumpla las expectativas se muestran en la figura 3.2.5

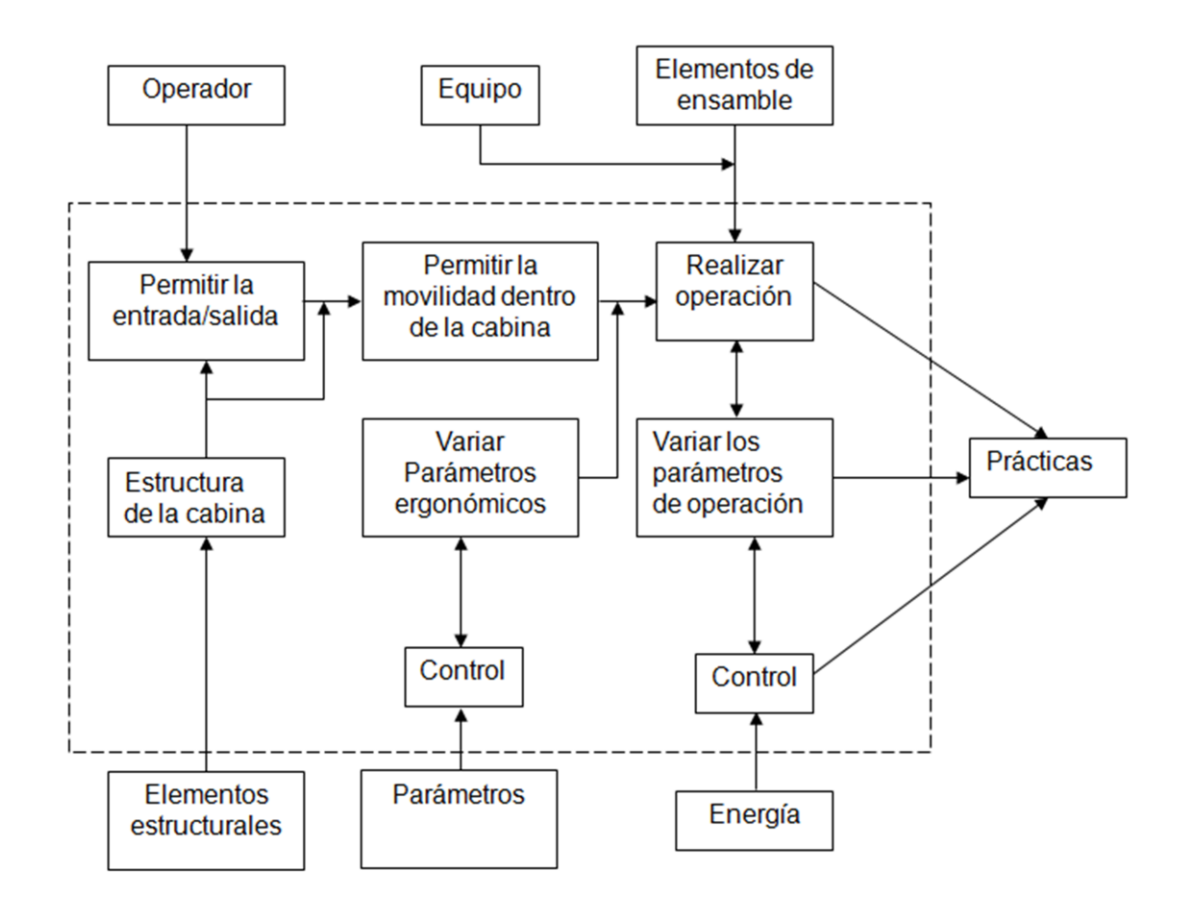

**Figura 3.2.5 Principales funciones de la cabina de entrenamiento**

#### **3.3.- Estado del Arte**

Existen muy variados tipos de simuladores y con características muy definidas, en este apartado hablaremos de lo que existe actualmente en el campo de la simulación y el entrenamiento.

#### **3.3.1** *SimMan***®**

El simulador avanzado para el entrenamiento en emergencias, desarrollado por *Laerdal* [13]

*SimMan*® es un avanzado y portátil simulador de un paciente para el entrenamiento en equipo, tiene una anatomía realista y funcionalidad clínica. *SimMan*® provee simulación basada en estimular y evaluar a los estudiantes en sus habilidades clínicas y de toma de decisiones durante los escenarios de cuidados realistas del paciente. *SimMan*® incluye también la prueba de software y un maniquí interactivo y de tecnología avanzada que permite a los estudiantes la práctica del tratamiento de emergencias de los pacientes.

Beneficios del producto.

- Educación efectiva, a través de proporcionar simulación altamente realista de experiencias de pacientes para la práctica del trabajo en equipo, liderazgo y habilidades de comunicación.
- Uso multifuncional, facilita el entrenamiento de una amplia gama de profesionales de la salud que abarca todas las áreas de atención al paciente.
- Rentable, robusto, de alta durabilidad y rentabilidad a largo plazo.
- Práctica en escenarios poco comunes, práctica en la formación de casos poco usuales a los que el estudiante puede enfrentar en la vida real.
- Fácil de operar y controlar, da flexibilidad en el uso del simulador por varios instructores.
- Anatómicamente realista, permite una amplia gama de intervenciones de emergencias médicas.
- Logísticamente conveniente, portátil y de fácil montaje y desmontaje.

Características:

- Es un completo simulador de pacientes a gran escala que permite la realización de prácticas y desarrollar habilidades en distintos escenarios.
- Maniquí interactivo que ofrece retroalimentación inmediata de las intervenciones.
- Monitor del paciente simulado con tecnología de pantalla táctil, incluye la posibilidad de configurar su contenido acorde al entorno de simulación.
- El software de *SimMan®* viene con escenarios pre programados, los instructores pueden diseñar y guardar sus propios casos de pacientes.
- Las curvas de tendencia en el panel de control del instructor así como los parámetros fisiológicos cambiarán con el tiempo.
- El software utiliza el simulador de generación automática de reportes, con base en el registro de eventos, sincronizados con imágenes de video que proporcionan retroalimentación inmediata sobre el rendimiento de los alumnos.
- Sistema patentado de la vía respiratoria que permite la simulación exacta de todos los escenarios correspondientes a la gestión del sistema respiratorio.
- Práctica real de la inserción del tubo torácico.
- El árbol bronquial es anatómicamente exacto en tamaño, color y textura.

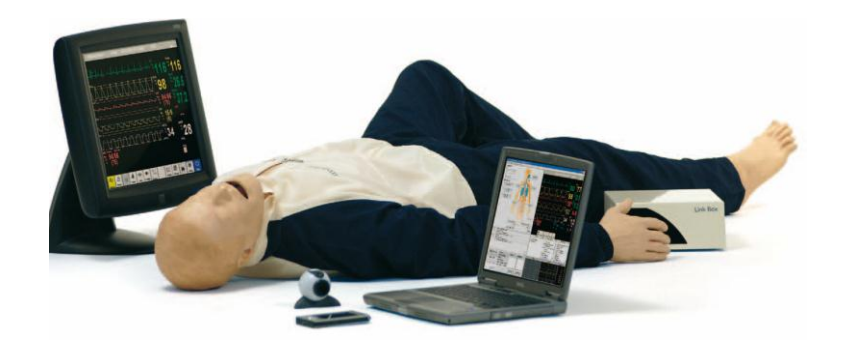

**figura3.3.1.1SimMan®[13]**

#### **3.3.2.- Simulador de Operaciones Portuarias**

Desarrollado por el Instituto de Robótica de la Universidad de Valencia y la empresa SEVASA*,* los simuladores son maquinaria específicamente adaptada al sistema de trabajo de la estiba y desestiba, de forma que a través de ellos se realizan prácticas que representan el trabajo real con las grúas, con lo que el trabajador se inicia en unos conocimientos prácticos. [14]

Las características de los simuladores son:

- Cabinas de entrenamiento que reproducen los puestos de trabajo.
- Sistemas visuales basados en sistemas informáticos, especialmente diseñados para procesos concurrentes y en tiempo real.
- Plataformas móviles para controlar la posición y orientación de la cabina en tiempo real.
- Modelo matemático de control del comportamiento dinámico del sistema.
- Modelo visual que representa los elementos habituales del entorno portuario, para la realización de operaciones diurnas y nocturnas y en distintas condiciones climatológicas.
- Sistema generador de sonido que representa el ambiente acústico del entorno portuario.

Con estos simuladores puede realizarse formación en distintos tipos de grúas utilizadas en el puerto: grúa Pórtico, grúa Móvil, grúa Pico, grúa Maffi y grúa Containera.

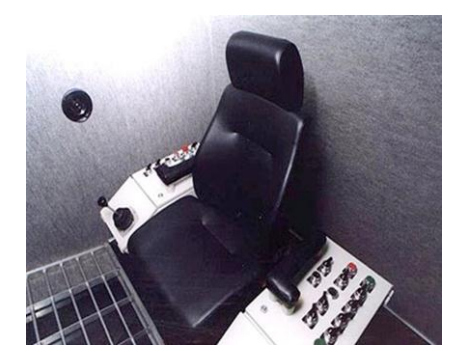

**Figura 3.3.2.1 Interior de la Cabina [14] Figura 3.3.2.2 Panel Visual de la Cabina [14]**

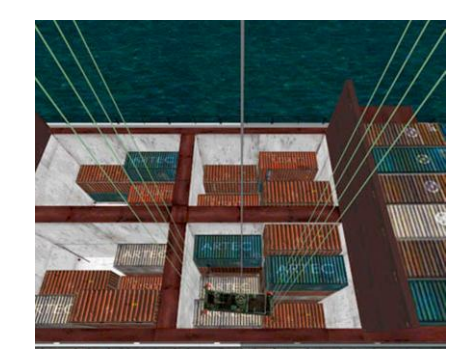

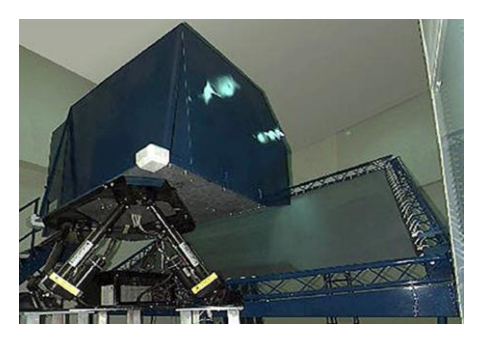

**Figura 3.3.2.3 Exterior de la Cabina [14]**

#### **3.3.4.- Simulador de Trenes**

En este campo existen muy variados tipos de simuladores de trenes, desde los usados para el entretenimiento como Rail Simulator y los usados en entrenamiento para la industria ferroviaria, como es el caso del desarrollado por la empresa SYDAC. [15]

SYDAC ofrece una familia de simuladores que son intuitivos y fáciles de usar. Se centran en la capacidad del entrenador y el alumno para lograr los mejores resultados de los simuladores. Incluyen una amplia gama de características y capacidades que están diseñados para garantizar alta calidad y una formación eficaz en un entorno flexible e intuitivo.

Los simuladores lideran el mercado por su realismo, el modelado de alta fidelidad, la construcción, facilidad de operación y reúnen lo mejor en:

- Tecnología aplicada e Ingeniería de Calidad.
- Conocimiento de las operaciones ferroviarias.
- Aprendizaje de las metodologías.
- Diseño flexible y modular en una plataforma de PC.
Con el fin de generar beneficios reales en el rendimiento del controlador y los niveles de seguridad, reduciendo al mínimo la formación y los gastos de funcionamiento.

Los simuladores de SYDAC incluyen:

- Simulador de cabina completa
- Controlador de varios niveles.
- Simulador móvil.
- Simple o múltiples canales de visión.
- Visión completa de instalaciones externas.

La precisión física de la cabina y de los modelos de trenes en combinación con la fidelidad visual y ambiental de las imágenes generadas por computadora (CGI) garantiza a los alumnos la completa inmersión en la tarea. La visión CGI cubre una amplia gama de situaciones y experiencias que se presentan durante la conducción de trenes, tales como:

- Interacciones ambientales, como la niebla, la nieve, la lluvia y el resplandor del sol.
- Animaciones tales como los trabajadores en vía lateral, vehículos, puertas y pasajeros.
- Características complejas del transporte ferroviario como las estaciones, puentes, túneles y señales.

El simulador cuenta con un alto grado de control de la configuración, las capacidades de inteligencia artificial y sofisticadas técnicas de secuencias de comandos que el instructor es libre de cargar.

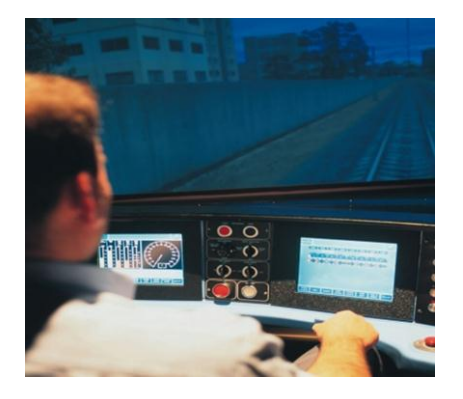

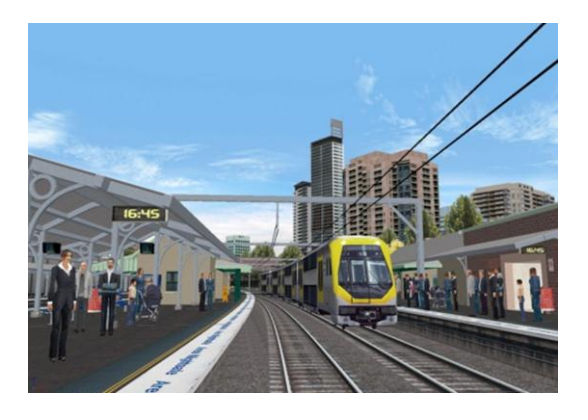

**Figura 3.3.4.1 Interior de la cabina [15] Figura 3.3.4.2 Imagen Generada por computadora [15]**

#### **3.3.5.- Simulador de automoción.**

Desarrollado por el Instituto de Biomecánica de Valencia (IBV) para mejorar la ergonomía, seguridad y satisfacción de los conductores de automóviles. En él se pueden recrear situaciones reales de conducción. Este nuevo servicio del IBV dirigido al sector automotriz, permite mejorar aspectos relacionados con la ergonomía, la seguridad y la satisfacción del conductor.

El IBV analiza el confort de los asientos, el acceso al vehículo y su adaptación para determinados colectivos como personas mayores o embarazadas. Asimismo, se valora cómo influye en la conducción la disposición de las nuevas tecnologías como el GPS, el móvil o la radio-CD, de tal forma que su uso "no provoque distracciones y, además de la seguridad, presente mejoras de diseño al tener en cuenta el nivel de satisfacción y las necesidades del usuario". [16]

El simulador de automoción está dotado con los últimos avances tecnológicos para registrar el comportamiento de una persona al volante ante determinadas situaciones externas como atascos, conducción nocturna y situaciones meteorológicas adversas, y su respuesta fisiológica tales como ritmo cardiaco y nivel de excitación, actividad muscular y fatiga y estrategia visual.

Este simulador, según el IBV, "sigue la filosofía del nuevo servicio para la innovación de la vida real (*Living Lab*)" del instituto, que representa "un salto en la realización de ensayos de laboratorio hacia contextos cada vez más realistas". En este caso, el aspecto exterior del simulador es el de un automóvil "pero dotado en su interior con toda la tecnología necesaria para registrar y evaluar las reacciones del usuario durante la conducción".

El simulador de automoción del IBV combina toda la instrumentación biomecánica desarrollada en el centro tecnológico y cuenta con una "gran flexibilidad que le permite modificar fácilmente todo el interior en función del objeto de estudio".

Además el IBV desarrolla su simulador de automoción con el fin de ofrecer productos y servicios relacionados con, el confort del pasajero, el diseño de los espacios interiores, ergonomía del puesto del conductor, desarrollar interfaces hombre – máquina para el monitoreo del usuario y el desarrollo de la ingeniería emocional y la calidad percibida.

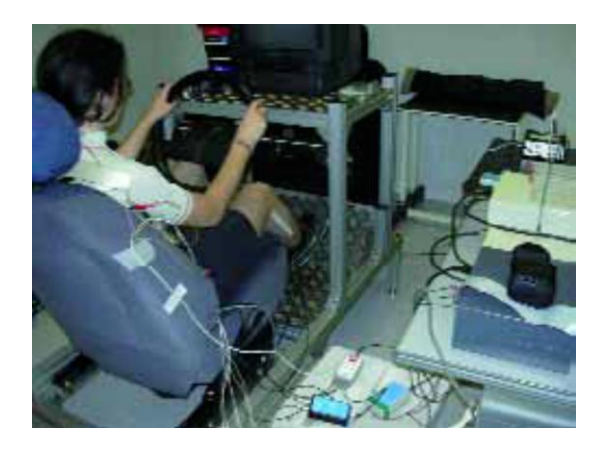

**Figura 3.3.5.1 Configuración de la cabina [16] Figura 3.2.5.2 Entorno virtual de la cabina [16]**

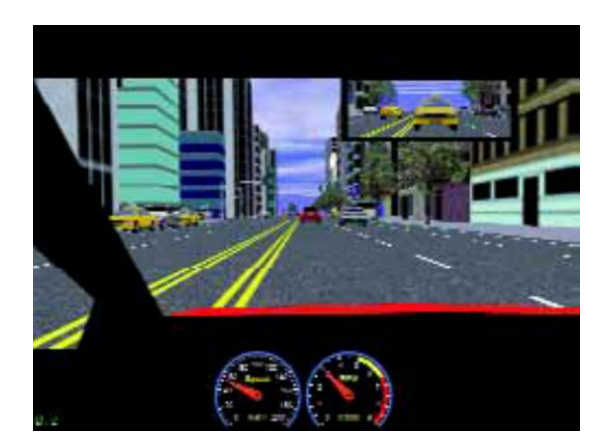

#### **3.3.6.- Simulador de equipos de minas**

Desarrollado por la empresa *Immersive Tecnologies*, son los simuladores líderes a nivel mundial para equipo pesado de minas, simulan una serie de modelos los diferentes fabricantes de equipo y trabajan colaborativamente con ellos.

El entrenamiento es simuladores se considera vital para muchas de las empresas mineras más importantes del mundo como BHP Billiton, VALE y Río Tinto. Desde el Congo hasta el norte de Canadá, las minas están aumentando la seguridad y reduciendo sus costos por tonelada utilizando simuladores para entrenar y evaluar a sus operadores todos los días. [17]

El entrenamiento en simuladores de equipos de mina está enfocado en:

- Incrementar la seguridad.
- Reducción del tiempo muerto de la maquinaria en mantenimiento.
- La menor interrupción de la producción por el operador.
- Mejorar la productividad con la mejor comprensión de la operación.
- Evaluar a los operarios.

Además, se hacen simulaciones probadas en operaciones reales de minería y de movimiento de tierras con equipos sofisticados que cuentan con:

- Controles e instrumentos del equipo original.
- Gráficos realistas en 3D de alta calidad.
- Audio digital de las operaciones mineras.
- Cabina de movimiento que da la sensación de estar en el equipo.
- Estación del supervisor de entrenamiento.
- Diseño robusto y fácil de transportar.
- Pantallas posteriores.
- Utiliza hardware inalámbrico el cual aumenta la flexibilidad de la consola y forma ambientes interactivos en tiempo real y da el historial detallado de las sesiones.
- Software diseñado para personalizar los ambientes deseados.

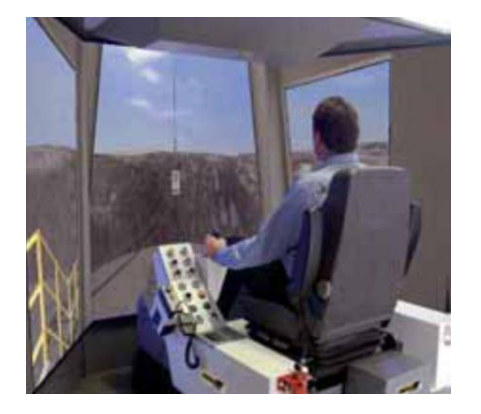

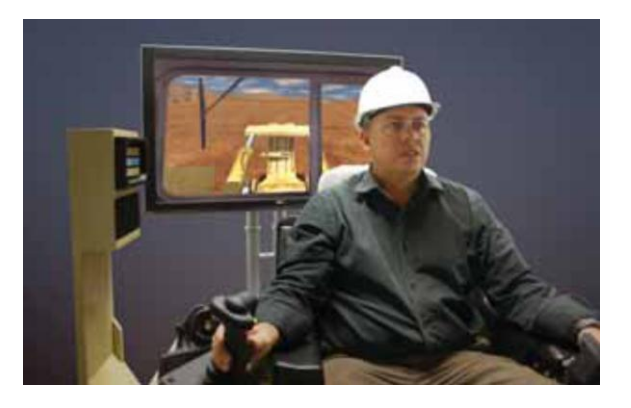

**Figura 3.3.6.1 Vista Interior de la Cabina [17] Figura 3.3.6.2 Vista de la pantalla posterior [17]**

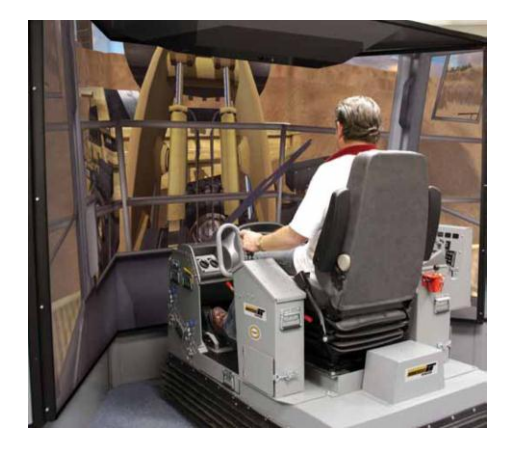

**Figura 3.3.6.3 Gráficos de alta resolución [17]**

#### **3.4 Generación de alternativas de solución**

Las alternativas de solución que se proponen serán para las dos etapas en las que se consideró en que se hará la simulación y evaluación de las condiciones de trabajo.

#### **3.4.1 Para la primera etapa:**

**3.4.1.1 Medición de la temperatura y humedad,** en la estación de trabajo se propone utilizar un registrador USB de dos sensores, de los cuales se proponen 3 para este fin. Este tipo de registradores no requieren conexión a la energía eléctrica ni instalación especial, pueden operar de forma independiente, sus lecturas pueden ser transferidas a Excel.

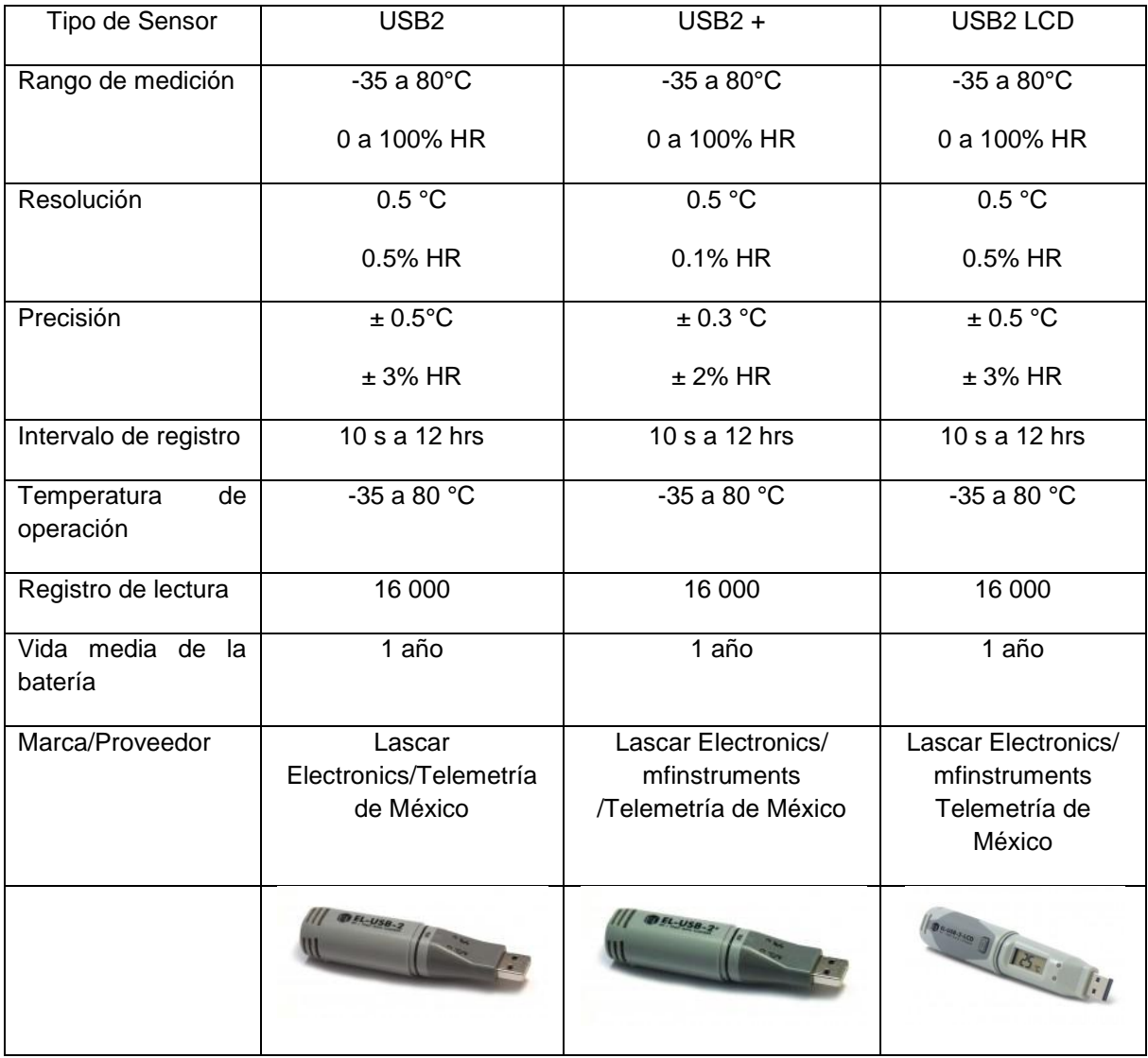

**3.4.1.2 Medición del nivel sonoro**, se propone un sonómetro, para cumplir con las prescripciones del nivel de sonido / ruido en el puesto de trabajo es necesario comprobar tanto el nivel de ruido durante un periodo como la dosis sonora personal. Para ello se emplean sonómetros con memoria de datos y reloj con tiempo real. Los trabajadores pueden llevarlo en el cuerpo y almacenan la carga sonora durante 8 horas (90 dB durante 8 horas = 100 % de la dosis sonora). Los valores de medición sonora pueden ser leídos y representados a continuación en la PC. De los datos de medición se pueden extraer medidas o disposiciones para amortiguar el sonido y así poder proteger al trabajador.

Para medir el ruido en el sector industrial se pueden utilizar sonómetros de la clase II. Estos sonómetros en forma de portátiles permiten la medición precisa del ruido en las máquinas y la posterior grabación de los datos. Los sonómetros con *logger* de datos son los que más se adecuan a la determinación y la documentación del ruido en la puesta en marcha, el funcionamiento y la parada de las máquinas. Estos sonómetros de la clase II también se recomiendan para la autorización de nuevas máquinas.

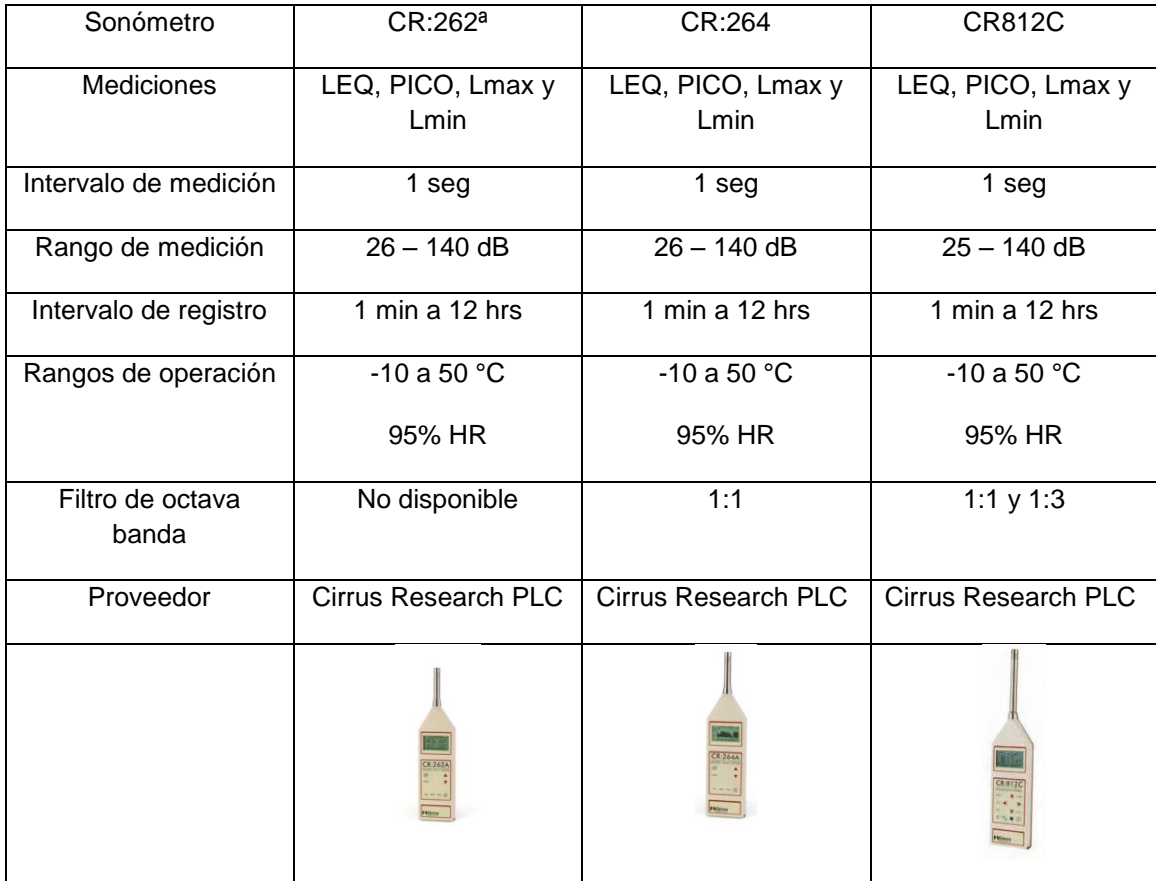

**3.4.1.3 Medición de luminosidad**, en la estación de trabajo será medida con un luxómetro colocado sobre la misma, a continuación se muestran los siguientes:

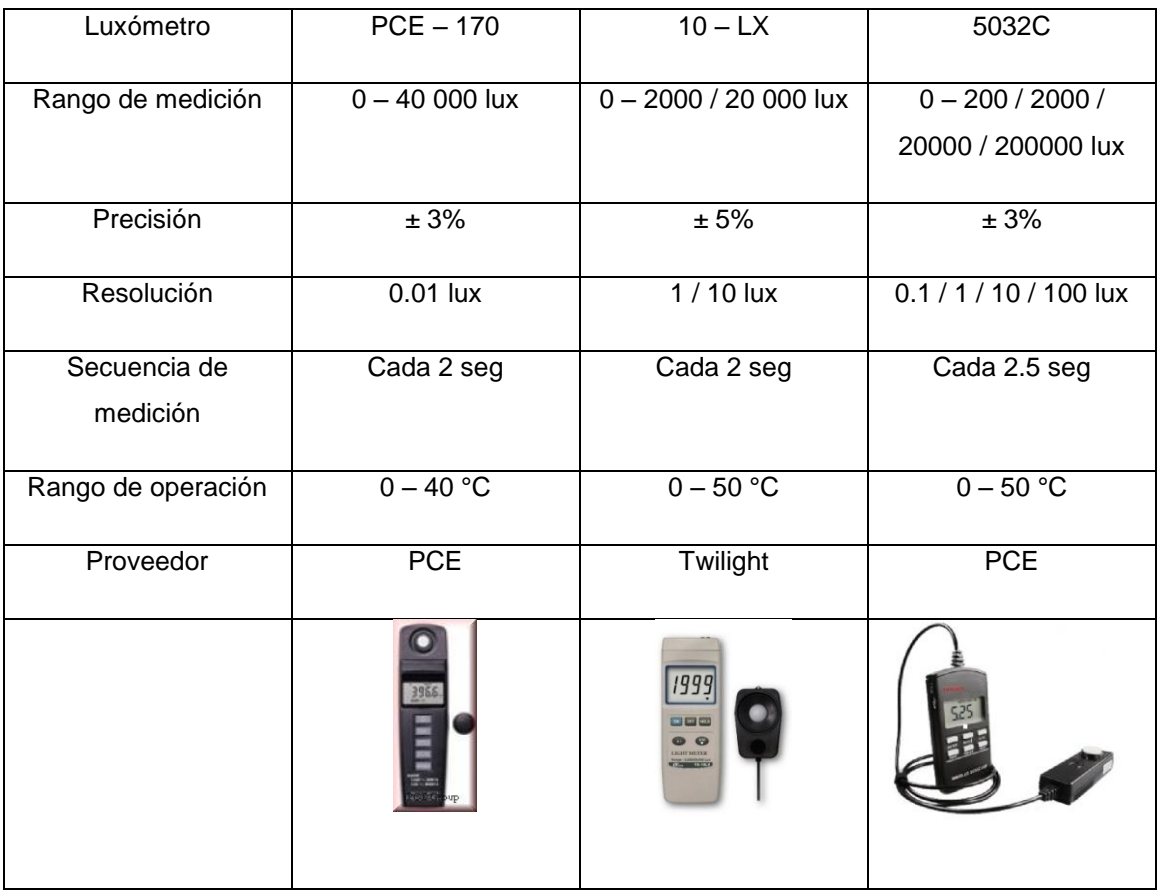

**3.4.1.4** M**ediciones antropométricas** se realizarán en el lugar de trabajo y sobre la persona que realice las operaciones asignadas a la mesa de trabajo y usando el siguiente equipo:

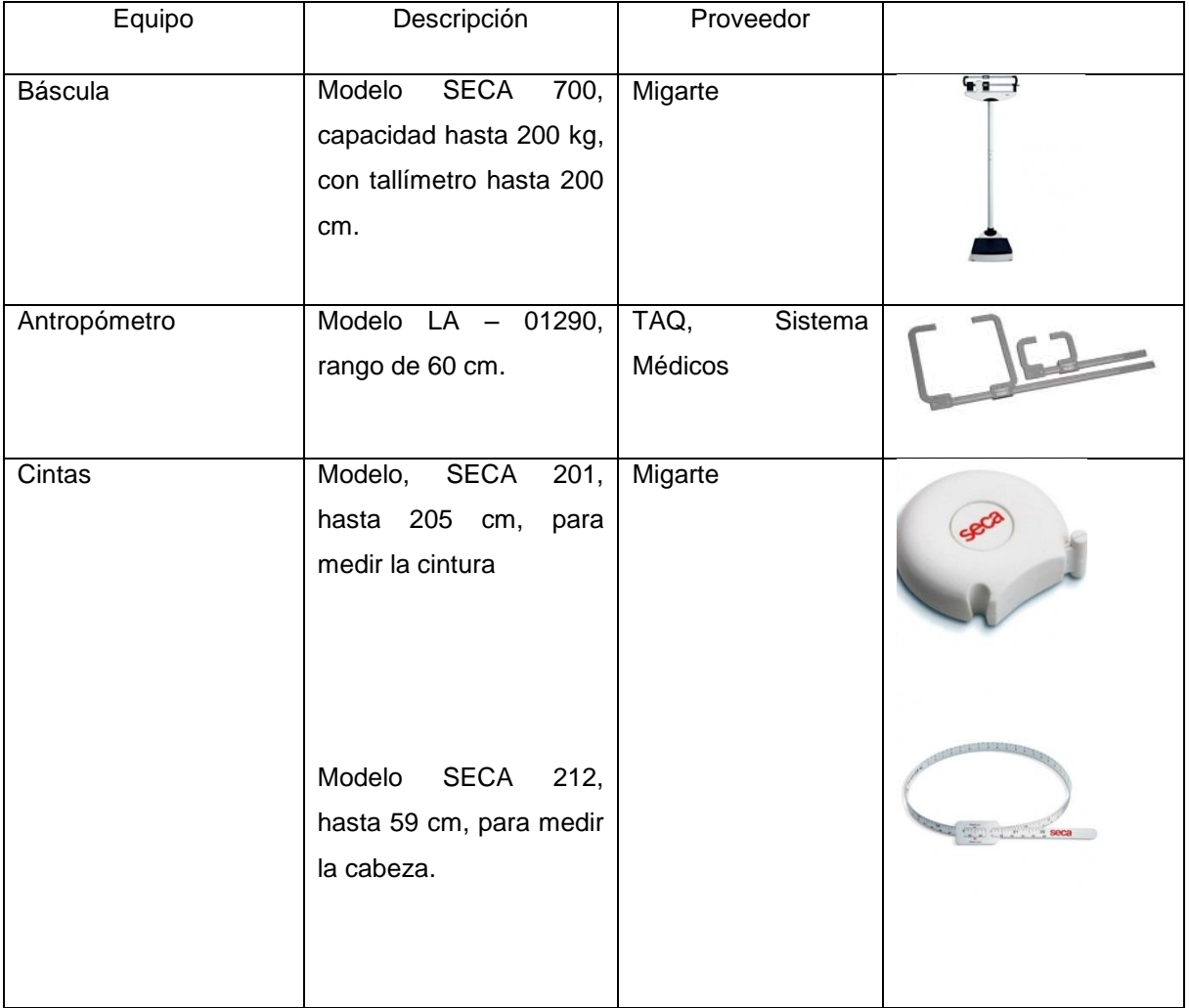

#### **3.4.1.1 Selección de componentes para la medición de condiciones en el lugar de trabajo**

Por ser mediciones que entrarán como datos de entrada y de referencia, se establece que un registrador de temperatura USB es la mejor la opción para medir la temperatura en el lugar de trabajo, ya que presenta una gran facilidad de uso y de posición en el lugar de trabajo, además de la fácil extracción de datos. Se decide por el USB 2+ ya que presenta una mayor precisión de lectura.

Para la medición del nivel sonoro se decide por el sonómetro CR – 264, ya que para los fines que se requiere con el filtro de octava banda 1:1 es suficiente, además, *Cirrus Research PLC* es una compañía especializada en mediciones sonoras a nivel industrial.

Para la medición del nivel de luminosidad se decide por el luxómetro 10 – LX, ya que para los fines deseados cumple con un amplio rango de medición y de precisión, se puede colocar en distintas áreas de la superficie de trabajo y además, el proveedor es nacional.

Para las mediciones antropométricas el equipo propuesto es del más utilizado para este fin, y Migarte es un proveedor especializado en este tipo de equipos, de ahí la propuesta en forma directa de estos equipos.

#### **3.5 Selección de alternativas de solución**

En esta etapa se contará con la estructura de la estación de trabajo de perfil de aluminio 45 x 45 L, con sus contenedores respectivos, la cual se encontrará al interior de la cabina que estará hecha de lámina troquelada con centro de espuma de poliuretano y recubrimiento interno de corcho. Así mismo, se contará con una cama de rodillos.

En la figura 3.5.1 se muestra la mesa de trabajo que se utilizará y en figura 3.5.2 el diseño propuesto de la cabina, así mismo se muestra como se ven acoplados estos dos elementos. (Ver Anexos 5, 6 y 7).

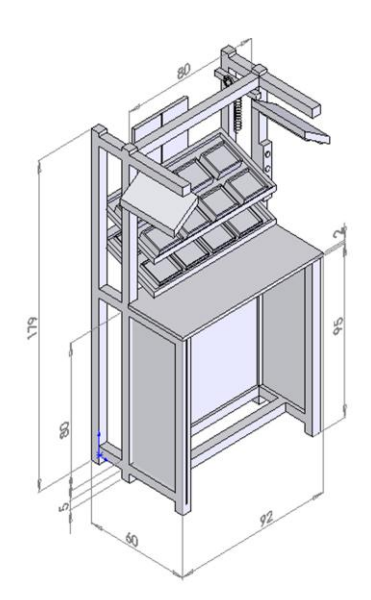

**Figura 3.5.1 Estación de trabajo** 

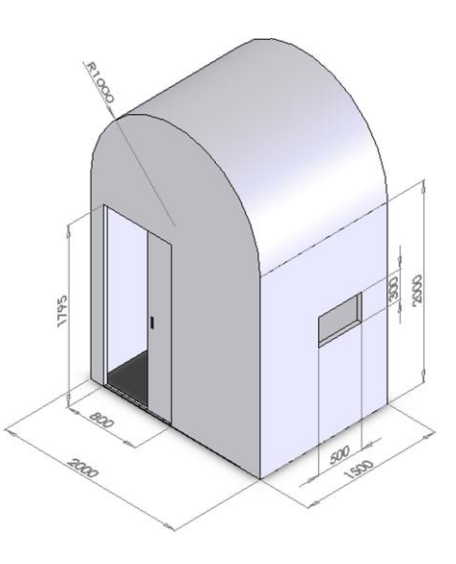

**Figura 3.5.2 Cabina propuesta**

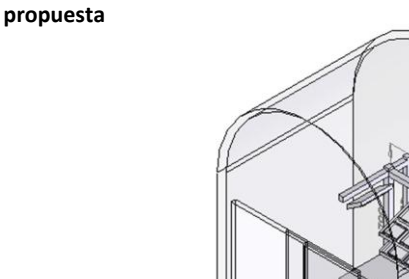

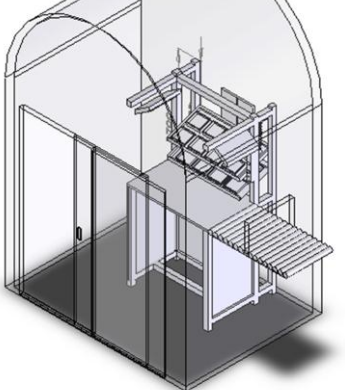

**Figura 3.5.3 Cabina de entrenamiento propuesta**

La cabina contará en su interior con una serie de actuadores y sensores que nos permitirán simular las condiciones imperantes al interior de la misma, así mismo, nos ayudarán a variar las condiciones prevalecientes y así poder evaluar el desempeño del trabajador al interior de la cabina. La figura 3.5.4 esquematiza la integración de sensores y actuadores al interior de la cabina.

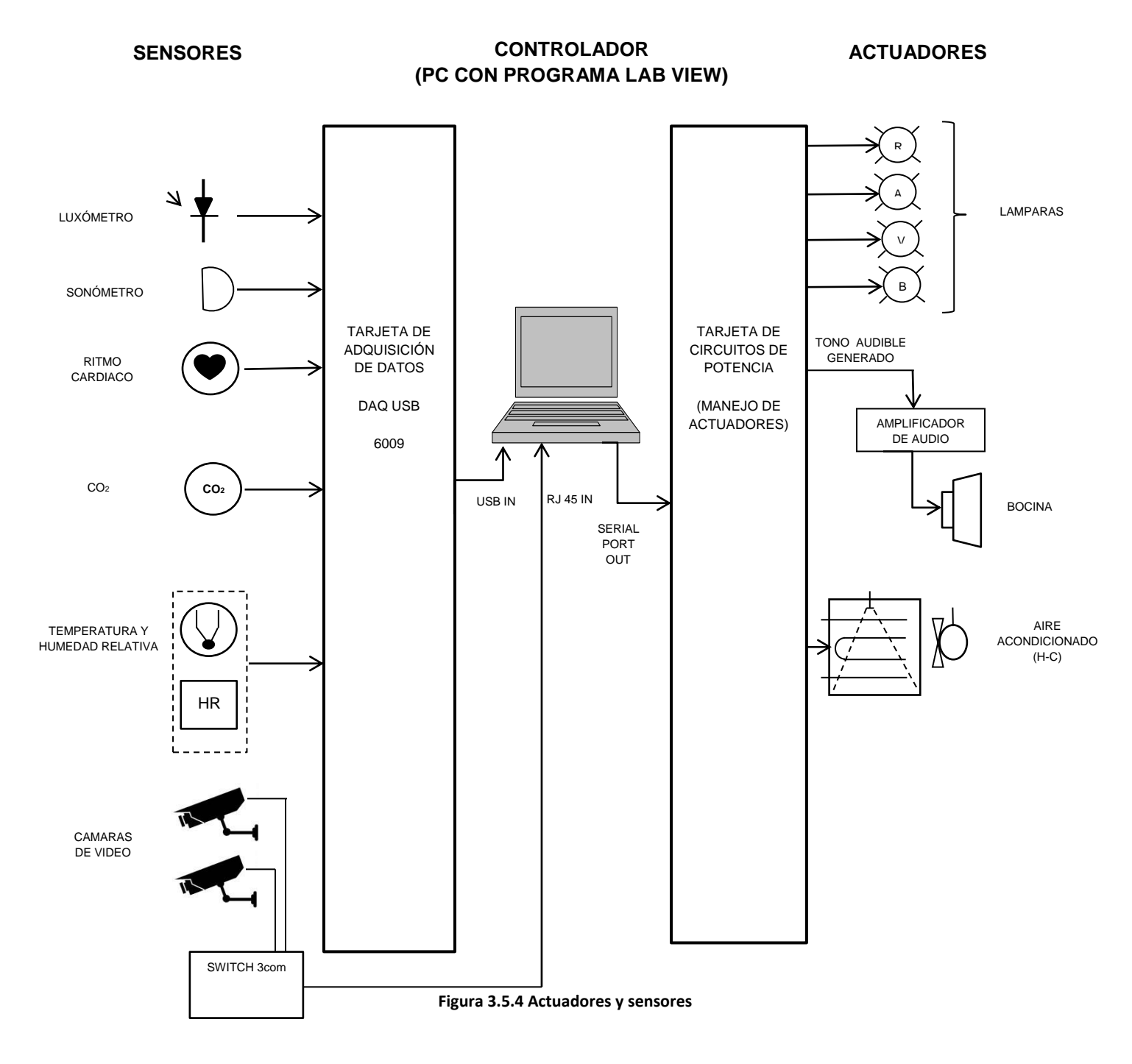

Estos parámetros serán mostrados en una interfaz desarrollada en LabVIEW y que mostrará las condiciones actuales del sistema para cada una de las mediciones y de las cámaras de video. La figura 3.5.5 muestra la pantalla propuesta para este fin.

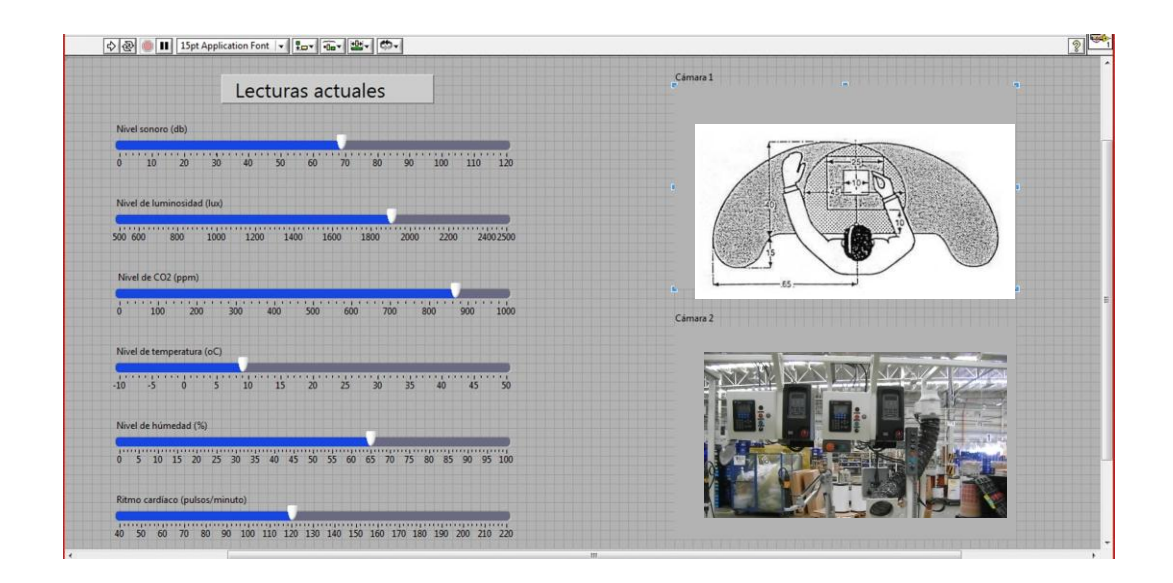

**Figura 3.5.5 Pantalla de mediciones actuales**

Parte importante de este diseño de la cabina es el sistema de iluminación ya que también genera condiciones de temperatura al interior de la cabina, la temperatura de color es una medida que se especifica en las lámparas y se refiere a la apariencia o tonalidad de la luz que emite la fuente luminosa. La forma en que vemos cierto ambiente depende de la tonalidad de luz de la lámpara y es crucial para establecer una atmósfera de confort o frescura. [18]

Las fuentes de luz que percibimos blancas y brillantes o azuladas tienen una temperatura de color arriba de los 3600ºK (grados Kelvin) y la luz se denomina "luz fría", se usan en aplicaciones industriales, oficinas, hospitales, etc.

Las fuentes de luz que percibimos rojizas o amarillentas tienen una temperatura de color abajo de los 3400ºK y se denomina "luz cálida", se usan en lugares donde se requiera un ambiente de hospitalidad y confort por ejemplo, tiendas de ropa, hogar, restaurantes, etc.

Fuentes de luz con temperatura de color de 3500ºK se consideran neutras y comúnmente son usadas en lugares de trabajo incluyendo oficinas, salas de conferencias, bibliotecas y escuelas.

El circuito comúnmente usado para regular la intensidad de un foco se llama *Dimmer*, este regula el voltaje y con ello podemos variar la intensidad lumínica de un foco o lámpara incandescente, el circuito es simple: el potenciómetro varía el voltaje. En esta aplicación no se usará un potenciómetro, se tomará una salida proporcional de voltaje generada por la PC. El *diac* permite la oscilación de la onda de 60Hz o 50 Hz con el *triac*, dependiendo del *triac* y del *diac* será la potencia que podemos regular, si el circuito lo utilizamos por largo tiempo es ideal colocar un disipador de calor al *triac*. Cada lámpara contará por separada con su *Dimmer* para regular la intensidad de la luz al interior de la cabina. Ver figura 3.5.6.

Las lámparas a utilizar son fluorescentes de la marcha Philips con la siguientes características: Longitud de 1200 mm, flujo de 4050 lúmenes, luz fría, tubular, con diámetro del bulbo de 1.5", de aplicación industrial y estarán empotradas en la parte superior de la cabina.

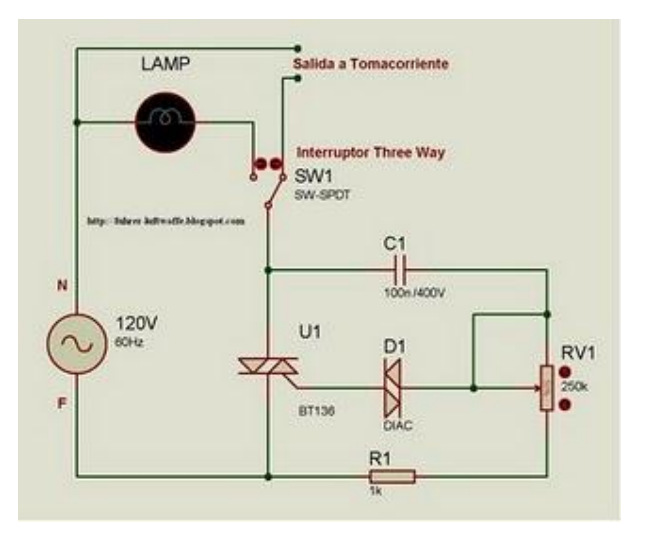

**Figura 3.5.6 Dimmer de control de intensidad lumínica**

El nivel de intensidad de la cabina será regulado desde la PC, para visualizar el desempeño del trabajador en distintos niveles de intensidad y de distintos tonos de luz; veremos su respuesta a algún cambio en estos parámetros; mediante la incorporación de las mismas a la etapa de potencia y serán mostradas en una interfaz desarrollada en LabView, tal y como se muestra en la figura 3.5.7.

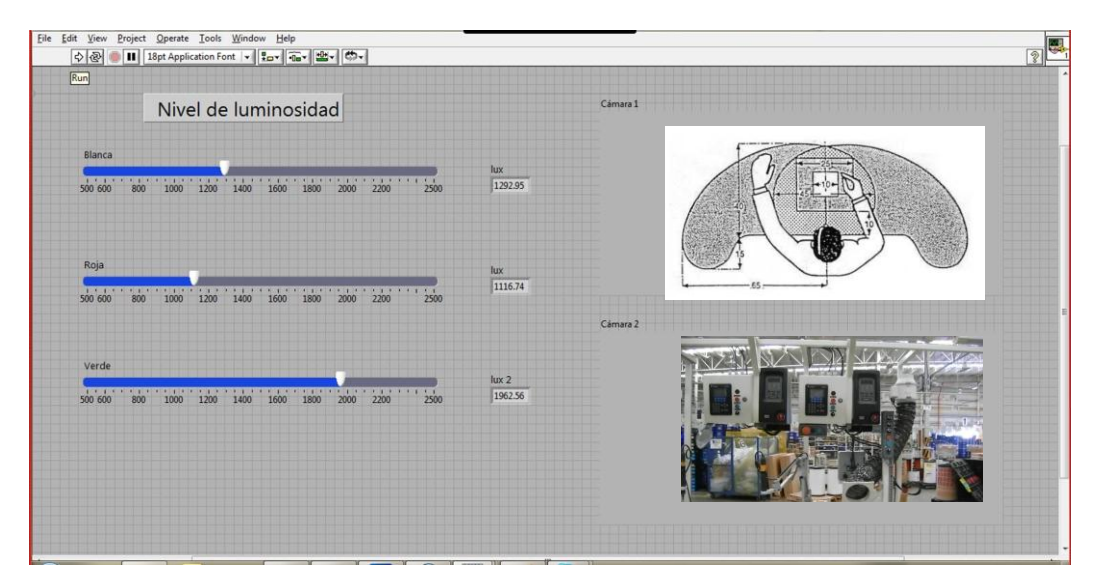

**Figura 3.5.7 Pantalla de variación de Intensidad Lumínica**

Así mismo, al interior de la cabina se estará sensando el nivel de luminosidad existente para que no sobrepase los niveles que se midieron en la primera etapa y así estar seguros que las condiciones al interior de la cabina son parecidas a las del trabajo real. En este punto es importante mencionar que los niveles de luminosidad varían de los 500 lux a los 2500 lux en estaciones normales de trabajo.

El sensor de luminosidad a utilizar es el modelo Phid1127 de la marca *[Phidgets](http://www.ilop.es/index.php?route=product/manufacturer&manufacturer_id=11)* para ambientes interiores y exteriores, con visualización y control de aplicaciones. La señal de salida es de 4 a 20 mA y el rango de lux se puede seleccionar en la instalación de entre: 0 a 1000, 0 a 2000, 0 a 4000, 0 a 8000, o 0 a 20000 lux. Esta es la mejor opción para el sensor de luminosidad, porque garantiza una señal analógica de salida y tiene varios rangos. Que así mismo, será conectado al DAQ; su caracterización se muestra en la figura 3.5.8.

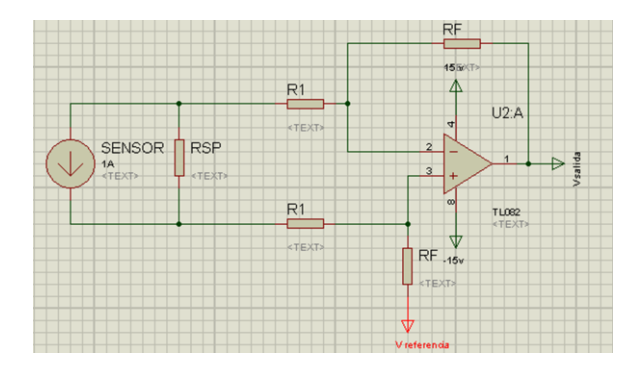

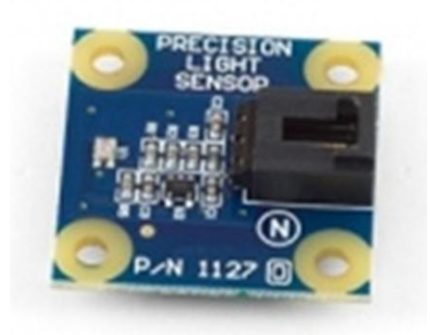

**Figura 3.5.8 (a) Caracterización del sensor de luminosidad Figura 3.5.8 (b) Sensor de luminosidad**

Los niveles de bióxido de Carbono (CO<sub>2</sub>) juegan un papel importante en el desempeño del trabajo, pueden ser los causantes de falta de concentración en las tareas, de fatiga y somnolencia en el desempeño de alguna actividad, altos niveles de  $CO<sub>2</sub>$  pueden provocar enfermedades en los trabajadores, señala un estudio de la Universidad de Middlesex, Inglaterra (2007) [19].

Al interior de la cabina se estará monitoreando los niveles de  $CO<sub>2</sub>$  que se emiten por la carga laboral del trabajador y se podrán evaluar alternativas de solución o de evaluación de la calidad del aire y del sistema de ventilación.

Al interior de la cabina se integrará un sensor de  $CO<sub>2</sub>$ que permitirá medir si la operación realizada exige un mayor esfuerzo o se encuentra en condiciones normales. El sensor utilizado es el TGS4160/4161 de la marca Fígaro. Con ajustes definidos por el usuario, este sensor genera una señal de control para los sistemas de la ventilación y/o de aire acondicionado. El resultado es control de calidad económico, duradero y sin necesidad de mantenimiento del aire. En comparación con los módulos tradicionales de los sensores del CO<sub>2</sub>que utilizan sensores infrarrojos, el módulo del CO<sub>2</sub>de Fígaro es mucho más rentable. Además, este sensor entrega una señal analógica y lineal; para ser caracterizada con mayor facilidad e integrada a la DAQ. La figura 3.5.9 muestra la caracterización del sensor de CO<sub>2</sub>.

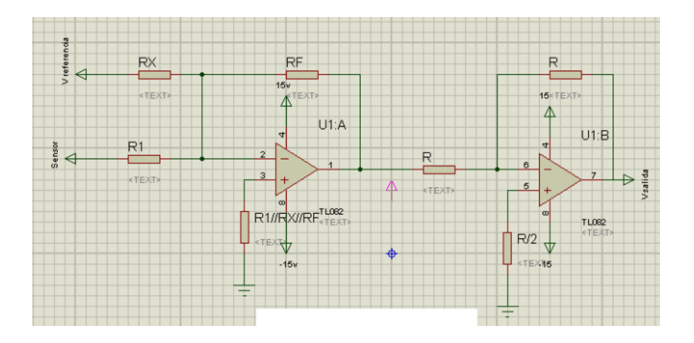

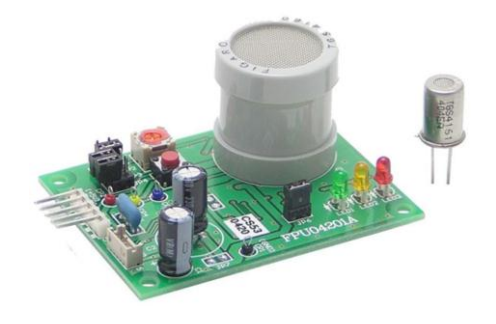

**Figura 3.5.9(a) Caracterización del sensor de CO<sup>2</sup>**

**Figura 3.5.9(b) Sensor de CO<sup>2</sup>**

El nivel de  $CO<sub>2</sub>$  al interior de la cabina será medido por el sensor y después visualizado en la PC, para evaluar el desempeño del trabajador en distintos niveles de  $CO<sub>2</sub>$  y proponer mejoras en la ventilación o en la carga de trabajo y medir su respuesta a algún cambio en este parámetro. La figura 3.5.10 muestra la interfaz propuesta.

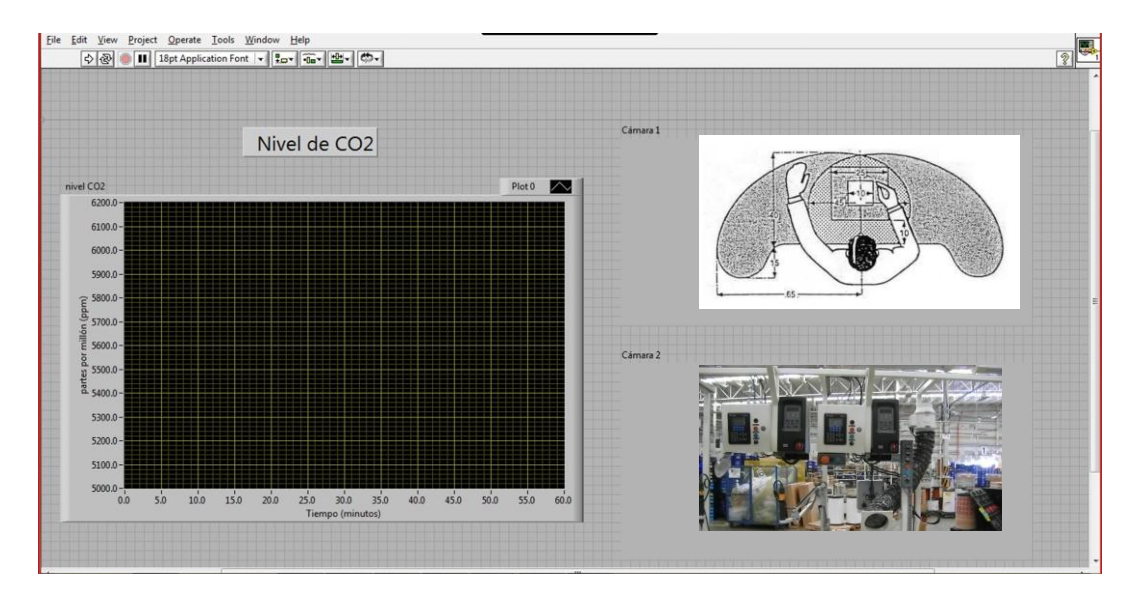

**Figura 3.5.10 Medición de lectura de CO2**

Hay muchas situaciones donde hay una necesidad de evaluar con precisión el riesgo de exposición a altos niveles de ruido y vigilar continuamente al trabajador que está expuesto al ruido potencialmente dañino. Los trabajadores que se mueven entre diferentes ubicaciones, o cuando sus cambios en el patrón de exposición de ruido durante el día son muy difíciles de evaluar con métodos tradicionales, además, la maquinaria o equipo en

movimiento también pueden presentar problemas a los responsables de llevar a cabo evaluaciones de riesgo y las mediciones de exposición al ruido.

La cabina integrará por una parte, un sistema de audio para amplificar el sonido que previamente fue grabado en la operación a evaluar y después reproducido; por otra parte, un sensor de ruido que medirá las variaciones de tono y frecuencia que se harán desde la PC, y no rebasar los niveles permitidos o dañinos al trabajador.

En una interfaz diseñada para tal fin se visualizará el desempeño del trabajador antes los cambios de tono y frecuencia y así poder evaluar la operación y proponer mejoras. La figura 3.5.11 muestra la interfaz propuesta.

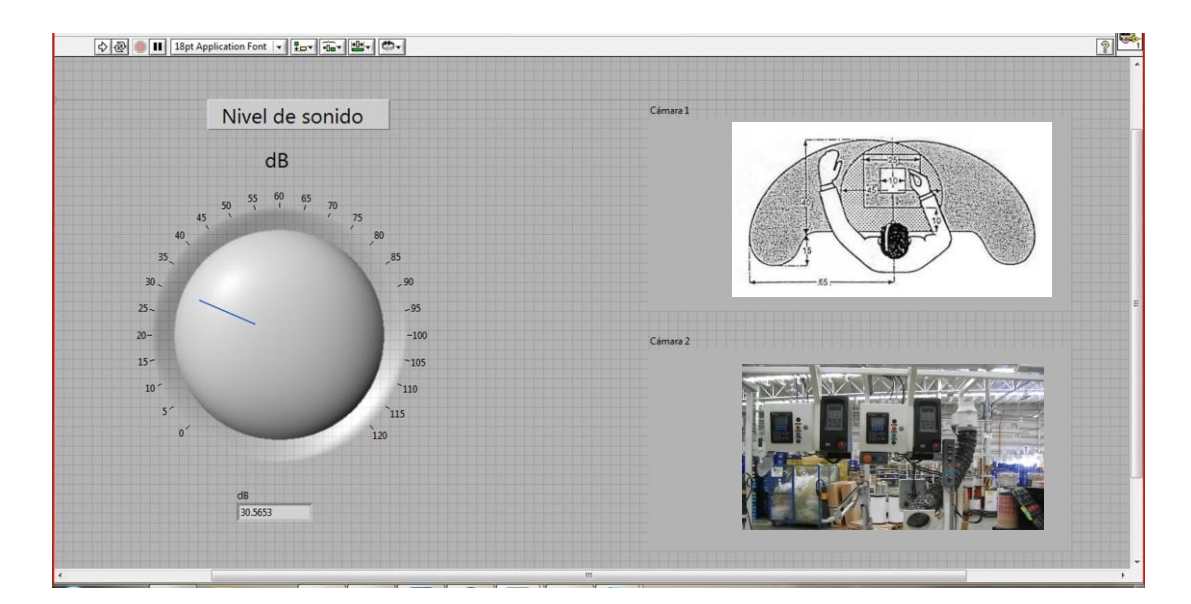

**Figura 3.5.11 Interfaz de Nivel Sonoro**

El nivel de ruido que se esté generando al interior de la cabina será monitoreado mediante un sensor activado por sonido, modelo MSE - S100, de la marca *Microsystem Engineering*. Un micrófono recoge la señal de sonido o ruido ambiente. Esta señal es amplificada y, si se alcanza un determinado nivel o umbral, se produce un pulso lógico de disparo de unos 100 ms de duración y activo por flanco ascendente, la señal será acoplada a la tarjeta DAQ. Un potenciómetro de ajuste permite regular el nivel sonoro al que se desea se produzca la señal de disparo en la salida. De esta forma se puede ajustar la sensibilidad del circuito. El circuito en reposo (ausencia de ruido/sonido) mantiene la señal de salida a nivel lógico "0" permanente. El circuito dispone de un orificio que permite una flexible instalación y sujeción del mismo sobre cualquier tipo de estructura. La Figura 3.5.12 muestra la caracterización del sensor.

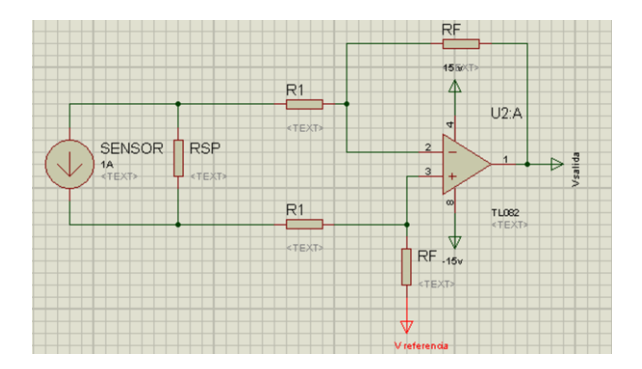

**Figura 3.5.12(a) Caracterización del sensor de sonido**

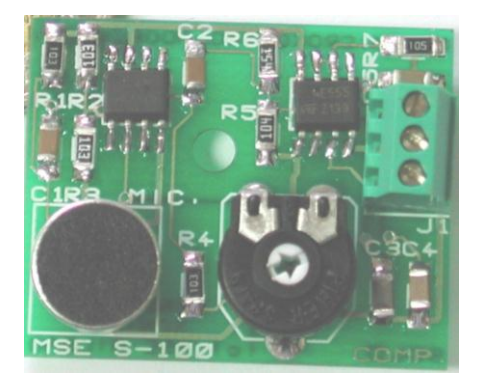

**Figura 3.5.12 (b) Sensor de sonido**

Además, se integrará el generador de tonos *Twochannels frecuency generator v.1.0*.

Este es un software que se descarga a la PC, desde donde se selecciona el tono (frecuencia) y la amplitud (intensidad del sonido, en dB). Esta Señal se pre- amplifica en la tarjeta de potencia, para posteriormente pasar al amplificador de potencia.

Es una sencilla aplicación que permite generar ondas sinusoidales bastante precisas. Es capaz de generar ondas distintas en cada canal de audio. La interfaz con el usuario es muy simple. Para modificar los parámetros de la onda, tales como la frecuencia, amplitud y fase, tan sólo es necesario mover la barra deslizante correspondiente, además, se pueden almacenar patrones de onda generados. Las frecuencias generadas son aceptables y varían desde los 10 hasta los 10 000 Hz.

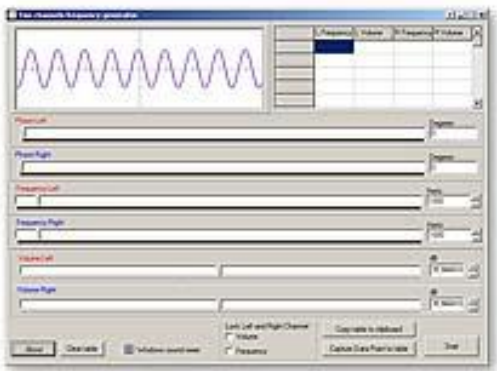

**Figura 3.5.13 Generador de tonos**

Así mismo se contará al interior de la cabina con un sistema de altavoces que envolverán el ambiente con el sonido grabado previamente, el STAGEPAS 250M de *YAMAHA* resulta eficaz como sistema de altavoces para monitores, gracias a su reproducción de alcance total, sus controles de mezcla y la versátil colocación de los altavoces. Estos estarán empotrados en la parte superior de la cabina y a espaldas del operador, con el fin de tener la mejor calidad de sonido, es por el eso que la parte superior de la cabina tiene la forma de arco.

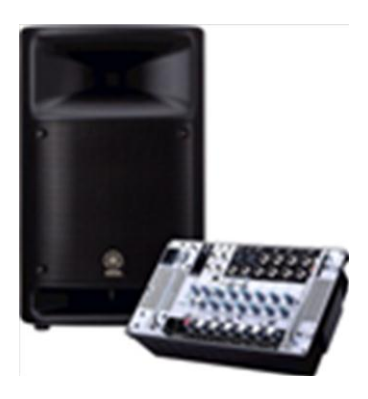

**Figura 3.5.14 Sistema de altavoces**

Para la etapa de potencia, previa a la etapa de la amplificación de audio, se encuentra integrado un pre- amplificador de potencia, en la tarjeta de potencia del proyecto.

Se trata de un pre- amplificador "Clase A", cuyo diagrama se muestra en la figura 3.5.15 y es un amplificador que consume corriente continuas alta de su fuente de alimentación, independientemente de la existencia de señal en la entrada. Es frecuente en circuitos de audio y en equipos domésticos de gama alta, ya que proporcionan gran calidad de sonido, al ser muy lineal, con poca distorsión.

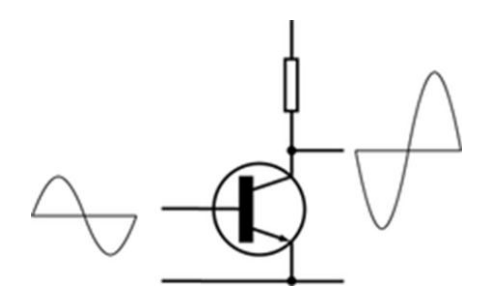

**Figura 3.5.15 Pre amplificador clase A**

El medir el pulso cardiaco del operador nos ayudará a conocer que tal es su desempeño antes las condiciones ambientales imperantes en la cabina, en este parámetro podemos observar el impacto de las variaciones a favor o en contra de las condiciones ambientales o de carga de trabajo que han sido modificadas, además, es indicador del estado de confort o no del operario.

Una interfaz con la PC nos mostrará las variaciones en el pulso a través del tiempo en que se encuentre en observación, la figura 3.5.16 es la interfaz propuesta.

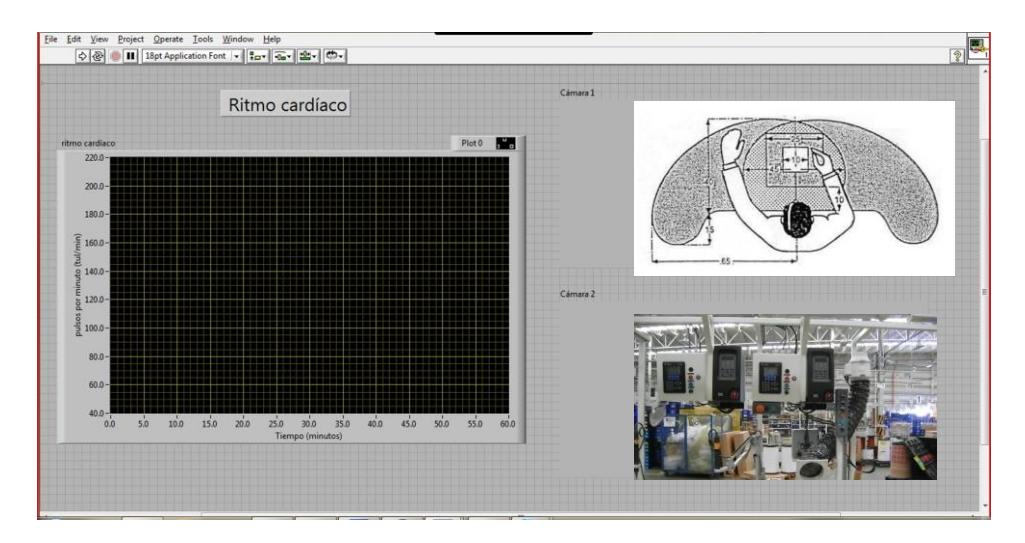

**Figura 3.5.16 Interfaz de Ritmo cardiaco**

El sensor de ritmo cardiaco utilizado será el de la línea *PasPort Pasco* - PS-2129, ya que debido a su facilidad de uso y sobre todo de interconexión con la tarjeta de adquisición de datos, nos da las pulsaciones por minuto y utiliza la señal eléctrica del músculo cardiaco (corazón); además de la facilidad de colocarse en la parte pectoral del operador, ya sea sobre la camisa o directamente sobre la piel, además envía la señal en forma inalámbrica a la DAQ.

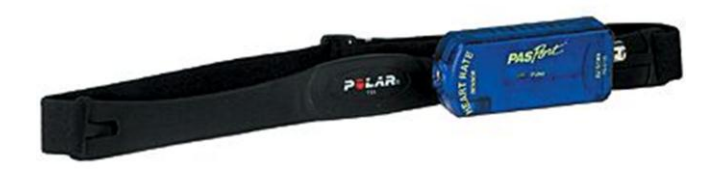

**Figura 3.5.17 Sensor de pulso cardiaco**

La cabina contará con dos (2) cámaras de video que estarán conectadas a la PC y dispuestas de la siguiente manera: una soportada en la parte superior de la mesa de trabajo y otra en una de las esquinas de la mesa de trabajo; esto con el fin de analizar la operación que el operador está realizando con las manos para poder evaluar la eficiencia del método de ensamble y la disposición de materiales, otra con el fin de visualizar los cambios en el operador que se presenten al variar las condiciones ambientales descritas anteriormente.

La cámara de red APM-J0233-IR de *Apexis Electronics* hace que sea fácil de mantener una visión al interior de la cabina ya que es una cámara de alta calidad que dispone de un sensor CMOS de ¼" con 640 x 480 pixeles de resolución VGA y una velocidad de fotogramas de vídeo en modo VGA de hasta 15 fotogramas por segundo., dispone de una interfaz 10/100 RJ-45 *Ethernet* que se puede incorporar a cualquier PC por medio de una red local o de internet. Esta cámara de red de detección de movimiento y emite una alarma cuando se detecta movimiento. Con soporte para múltiples protocolos de red como TCP / IP, DHCP, SMTP, HTTP, DDNS, FTP, y DDNS; el protocolo TCP / IP será el utilizado para este proyecto. Además su rango de detección es a 0.5 lux, lo que permitirá visualizar al operador aún en condiciones de muy baja luminosidad. También permite un formato de compresión MJPEG.

Las cámaras se conectarán a un *switch* de 8 puertos de la marca *3com*con 200 Mbps por puerto en modo *full-duplex* usando el conmutador *3Com Fast Ethernet Switch 8*.El conmutador *Fast Ethernet Switch 8* está diseñado las aplicaciones que requieren un elevado rendimiento de red para intercambiar grandes archivos de datos e imágenes, así como información de acceso en tiempo real

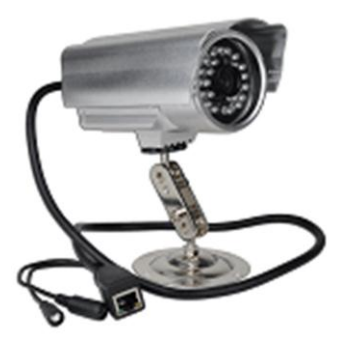

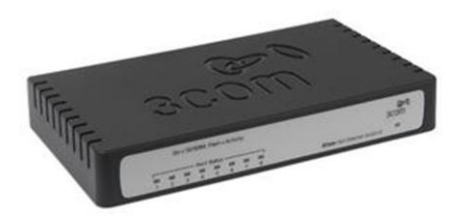

**Figura 3.5.18 Cámara propuesta Figura 3.5.19** *Switch***de 8 puertos**

También al interior de la cabina se integrará un equipo de aire acondicionado con 2 funciones: enfriar / calentar, ya que es necesario para establecer las condiciones ambientales y también variar las mismas. El equipo es un *minisplit* frío / calor, modelo AS1VBBC de la línea MAX, de la marca Samsung, con control remoto, alimentación 220V, 60 Hz, con capacidad de 12 000 *BTU's* (1 Ton) y con capacidad de enfriar/calentar un cuarto de  $7 - 13$  m<sup>2</sup>.

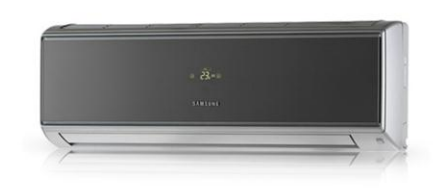

**Figura 3.5.20** *MiniSplit*

Para lograr su propósito, cuenta con dos subsistemas.: el enfriador de aire trabaja según el principio del sistema de refrigeración por compresor y el calefactor trabaja mediante el uso de resistencias eléctricas.

Los dos subsistemas están integrados al aparato. Para variar la temperatura a un valor deseado únicamente basta con programar la temperatura deseada desde el exterior (vía control remoto inalámbrico con puerto USB, a través de la PC). Para detener o arrancar el equipo de aire acondicionado será necesario utilizar un relevador de estado sólido bifásico (*Solid StayRelay, SSR)*de la marca Optec, modelo TD48A25BP con la característica de ser un modelo bifásico de control DC con detector de cruce por cero, con TRIAC; con un rango de corriente de 0.10 – 25 Amperes y de 4 – 32VDC, y un voltaje de línea de 24-575 voltios VAC; conectado como se muestra a continuación:

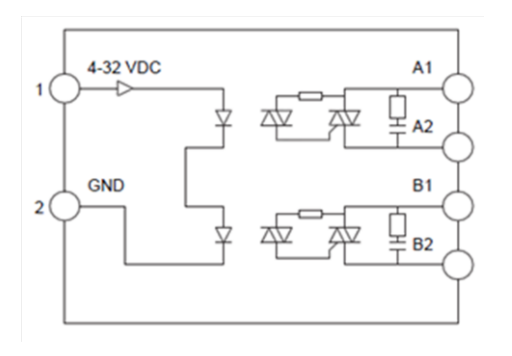

**Figura 3.5.21 (a) Esquema de entrada DC**

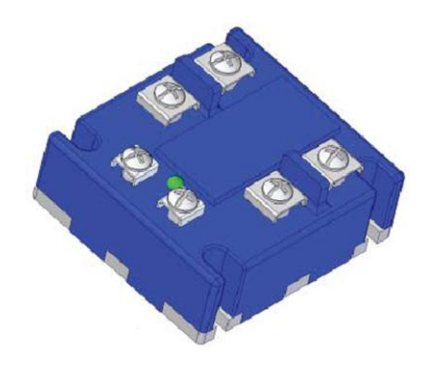

**Figura 3.5.21 (b) SSR TD48A25BP**

Todas las señales generadas por los sensores serán conectadas a una tarjeta de adquisición de datos (DAQ), se propone utilizar la tarjeta USB-6009 de la marca *National Instrument (NI)*; se propone esto ya que la interfaz a desarrollarse es en LabView®, además de la fácil integración a la PC. Las características de la tarjeta son:

- 8 entradas analógicas (14-bit, 48 kS/s)
- 2 salidas analógicas (12-bit, 150 S/s); 12 entradas/salidas digitales
- Alimentada por un bus USB de alta movilidad y conectividad integrada a la señal.
- Versión OEM disponible
- Compatible conLabVIEW, LabWindows/CVI, and *Measurement Studio for Visual Studio .NET*
- *NI-DAQmx driver software*y NI *LabVIEWSignalExpress LE software interactive* de registro de datos.
- Rango de máximo voltaje de -10V a 10 V

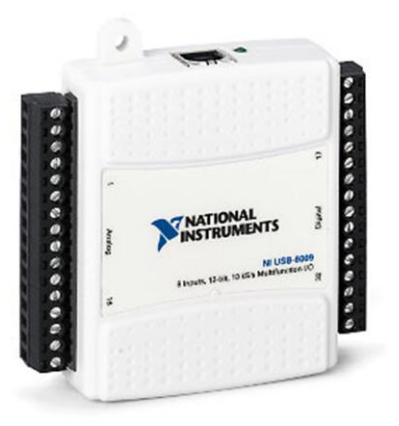

**Figura 3.5.11 DAQ de NI**

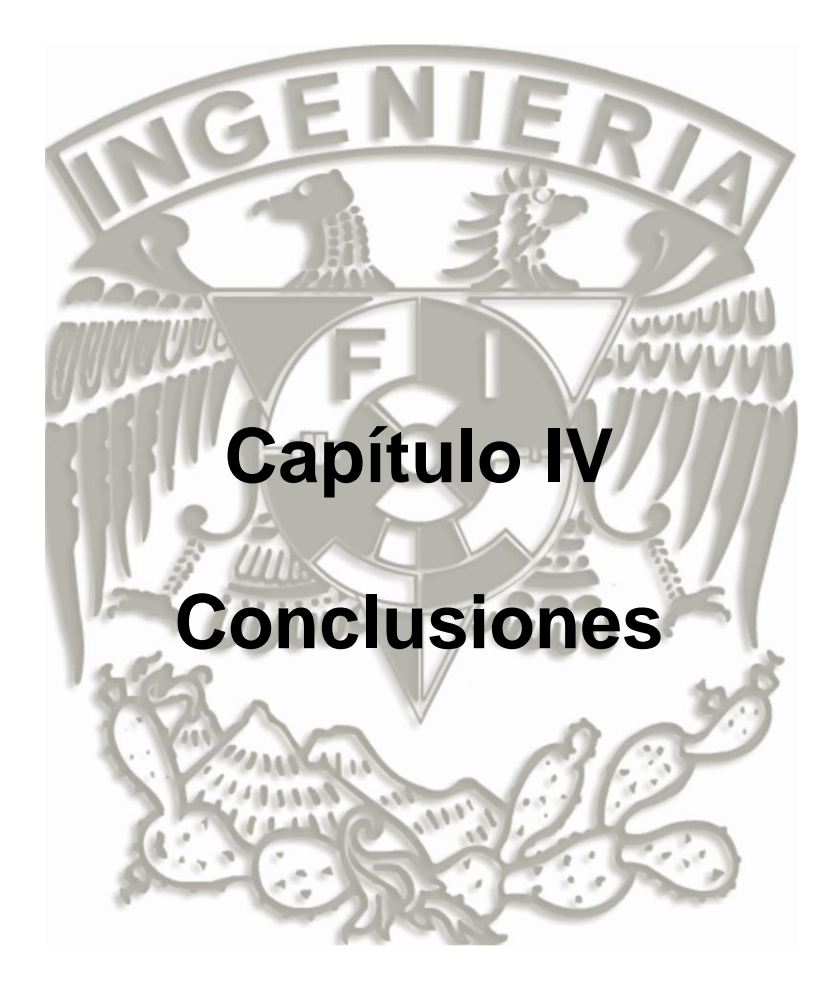

### **Conclusiones**

Antes de plasmar mis conclusiones quisiera hablar de algunos resultados que se obtuvieron con el Diseño Conceptual de la Cabina de entrenamiento para el Laboratorio de Ingeniería Industrial y que fue diseñada pensando en su construcción en el Instituto Tecnológico Superior de San Luis Potosí, Capital para fortalecer los planes y programas de estudio; en primer lugar, el objetivo de que las disciplinas de Ingeniería Industrial e Ingeniería Mecatrónica unieran sus campos del conocimiento para lograr un mejor diseño de la cabina pensando en la evaluación del desempeño de las actividades laborales con una mayor precisión y en tiempo real para permitir mejorar las condiciones de trabajo y de seguridad a que están sometidos todos los días las personas que trabajan en las diferentes áreas operativas de las empresas de diversos sectores.

En segundo lugar, la construcción de la cabina fortalecerá la infraestructura del Instituto Tecnológico Superior de San Luis Potosí, Capital además de que se hará a un costo mucho menor y permitirá involucrar a los docentes y alumnos de las carreras de Ingeniería Industrial e Ingeniería Mecatrónica del Instituto para la construcción de la misma, y al terminar ésta, se podrán realizar las prácticas convenientes para evaluar el desempeño de las operaciones de las distintas áreas de las empresas que crean conveniente realizar este estudio en colaboración con el Instituto.

En tercer lugar, el diseño y la futura construcción de la cabina permitirán que el Instituto Tecnológico Superior y las empresas interesadas en evaluar sus operaciones estén dando un paso significativo en el cumplimiento de la carta de Lisboa para hacer más seguro el ingreso de las personas a los ámbitos laborales, y a la vez podrán competir en al ámbito del reconocimiento de Empresa Segura, avalado por la Secretaría del Trabajo y Previsión Social.

El la diferencia entre el diseño propuesto y los diseños ya existentes de cabinas de entrenamiento, específicamente en el ámbito laboral, es que éstas últimas sus componentes son manipulados de forma manual, además, el material con el que están hechas son de acrílico; y no permiten una simulación real de un entorno industrial ya que no se cuenta con las herramientas e infraestructura tal y como se utilizan en el sector industrial. La cabina propuesta es totalmente manipulable desde una terminal de computadora y permitirá evaluar el desempeño del trabajador en tiempo real así como obtener los datos importantes acerca de la medición del trabajo y que serán enviados a la computadora para su posterior tratamiento, además, permitirá cambiar las condiciones de trabajo desde la computadora y medir el desempeño con el cambio de las variables ambientales.

El diseño de la cabina de entrenamiento implicó investigar en áreas de las cuales no tengo formación, más sin embargo, el trabajo de maestría implica profundizar en áreas de las cuales uno no es experto e integrar las conocimientos adquiridos para lograr proponer un punto de vista distinto a un área en específico o una solución distinta a una problemática.

Investigar en áreas distintas a mi perfil profesional fue una tarea realmente estimulante ya que en las áreas de simulación avanzada me pude percatar del avance de esta área, desde simular el manejo de un automóvil hasta la simulación de un paciente para la práctica médica. Sin embargo, no es tarea fácil ya que implica profundos conocimientos en el campo de la programación y del entendimiento del mundo físico; además el campo de la Ergonomía y de la Seguridad en el trabajo, que en algunos países es todo un campo de estudio y de investigación tendientes a la mejora del mundo laboral.

Uno de los problemas enfrentados para el presente trabajo fue determinar la pertinencia de la cabina de entrenamiento para la simulación de tareas laborales y su evaluación ya que la evaluación de las tareas laborales todavía no es de suma importancia en nuestro país, este no fue impedimento para tomar la decisión de no hacerlo, al contrario, el saber que en otros países es de suma importancia la evaluación de las tareas laborales y que se están haciendo grandes esfuerzos para lograr ambientes de trabajo más seguros, esta importancia al trabajo pronto permeará en nuestro país y será conveniente estar preparados para poder evaluar las condiciones de trabajo en la industria nacional, además, la Mecatrónica es una realidad en nuestro país que está proveyendo de soluciones innovadoras a todas las industrias del país y con sus aplicaciones combinadas con otros campos fortalecerá todavía más a nuestro país.

El diseño de la cabina para el laboratorio de Métodos y Ergonomía del Instituto Tecnológico Superior de San Luis Potosí, Capital implica la etapa de construcción, pruebas y puesta en marcha; aquí se propuso el diseño conceptual, que es susceptible de mejoras ya que en su diseño se encuentra el punto de vista de un Ingeniero Industrial que combina su formación con los conocimientos adquiridos durante el proceso de maestría y que pudieran integrarse más y mejores elementos para su construcción, con el apoyo de expertos en el área de control y acorde a las necesidades de la Institución y con el apoyo de las empresas locales. Finalmente, serán los estudiantes del Instituto y los trabajadores quienes en su momento podrán enriquecer este proyecto; con el único fin de evaluar los ambientes laborales y proponer mejoras si es que estos implican riesgos para la salud y seguridad de los mismos.

Las escuelas están tomando un papel muy relevante en la rápida integración de los trabajadores, por lo que se convertirán quizás, en el primer encuentro del trabajador a la vida laboral; mediante prácticas y seminarios de capacitación orientados a la seguridad y la productividad; no debemos olvidar que actualmente el capital humano de una empresa es muy valioso.

La propuesta de la cabina busca integrar elementos de la Ingeniería Mecatrónica con los de la Ingeniería Industrial para dar paso nuevas maneras de resolver los problemas relacionados a la seguridad, productividad, calidad y a un sinfín de actividades industriales. La sinergia de estas dos áreas puede ser de gran utilidad en los sectores productivos del país.

Durante el desarrollo del presente trabajo me gustó aprender lo relacionado al área de electrónica y de control, áreas que no conocí y que realmente me ayudaron a generar una serie de ideas para llevar a buen término mi trabajo de investigación, además, me hubiera gustado aprender a desarrollar programas de simulación con algún programa para tal fin, con la finalidad de enriquecer el presente, sé que será una tarea ardua, y me presentará un gran reto y voy a aprender a utilizar algún programa para tal fin, con el único propósito de enriquecer la presente propuesta de diseño de la cabina de entrenamiento.

El futuro de la simulación ha llegado a muchos campos de la vida real, sin embargo, el campo laboral no ha tendido esa generación y aplicación del conocimiento para mejorar las condiciones de los trabajadores, aunque es importante mencionar que la gran mayoría de las plantas cuentan con un responsable de la seguridad e higiene en el trabajo a los que se les deben proveer todas las herramientas para lograr establecer sus metas de ambientes sanos y seguros.

El trabajo futuro de este diseño de la cabina puede apoyar a la psicología del trabajo en condiciones medioambientales predeterminadas, a la Ergonomía, a los Sistemas de Salud, a las empresas responsables de evaluar los riesgos laborales; además, la integración de pantallas de fondo que simulen que el trabajador se encuentra en la planta puede ser una opción de simular lo mejor posible la realidad de las industrias y evaluar mejor los entornos laborales. Este trabajo futuro implicaría el trabajo de gente experta en distintos campos del conocimiento.

Bienvenidas todas las propuestas de mejora que coadyuven a llevar la cabina a la etapa de la futura simulación en el campo laboral.

Edgardo Rosales Silva

## **Referencias**

*1.- VaughnC. Richard, Introducción a la Ingeniería Industrial. Barcelona, España. Ed. Reverte, 1988*

*2.- Meyers E. Fred. Estudio de tiempos y movimientos para la manufactura ágil. México, 2ª ed., Ed. Pearson Education, 2000*

*3.- International Ergonomics Association; [http://www.iea.cc/01\\_what/What%20is%20Ergonomics.html,](http://www.iea.cc/01_what/What%20is%20Ergonomics.html) 2010*

*4.- Sociedad de Ergonomistas de México, SEMAC; [http://www.semac.org.mx/index.php?option=com\\_content&view=article&id=98:introduccion,](http://www.semac.org.mx/index.php?option=com_content&view=article&id=98:introduccion) 2010*

*5.- Memoria del 6° Congreso Internacional de Prevención de Riesgos Laborales, ORP 2008*

*6.- Sociedad de Ergonomistas de México, SEMAC;http://www.semac.org.mx/index.php?option=com\_content&view=category&layout =blog&id=42&Itemid=63, 2010*

*7.- International Ergonomics Association; [http://www.semac.org.mx/index.php?option=com\\_content&view=article&id=84:ique-es-la](http://www.semac.org.mx/index.php?option=com_content&view=article&id=84:ique-es-la-ergonomia-participativa&catid=46:articulos&Itemid=68)[ergonomia-participativa&catid=46:articulos&Itemid=68,](http://www.semac.org.mx/index.php?option=com_content&view=article&id=84:ique-es-la-ergonomia-participativa&catid=46:articulos&Itemid=68) 2010*

*8.- Institute of Industrial Engineers; [http://www.iienet2.org/Details.aspx?id=282,](http://www.iienet2.org/Details.aspx?id=282)2010*

*9.[-http://www.ccla.org.pe/docs/carta-lisboa.pdf,](http://www.ccla.org.pe/docs/carta-lisboa.pdf) 2009*

*10.- Gomáriz Castro Spartacus, Biel Solé Domingo, Matas Alcalá José, Reyes Moreno Miguel. Teoría de Control Diseño Electrónico, España, Alfaomega - Editorial UPC, 1998.*

*11.- H. Rashid Muhammad .Electrónica de Potencia, Circuitos, dispositivos y aplicaciones, 3ª Ed., México, Editorial Pearson – Prentice Hall,2004.*

*12.- [http://robotica.uv.es/lsym/docs/es/sistema\\_simulacion.pdf,](http://robotica.uv.es/lsym/docs/es/sistema_simulacion.pdf) 2009*

*13.- [www.laerdal.com,](http://www.laerdal.com/) 2009*

*14.- Lucas A., Valero P.M, García Ríos R., Pérez M. Evaluación de un simulador para la estiba y desestiba portuaria. España, Instituto Universitario de Tráfico y Seguridad Vial e Instituto de Robótica de la Universidad de Valencia, 2005.*

*15. - [http://www.sydac.com.au,](http://www.sydac.com.au/) 2009*

*16.- Cuaderno de Biomecánica, I+D+I Dirigida a la industria de la automoción y medios de transporte. España, Instituto de Biomecánica de Valencia, 2007*

- *17. - Training Simulators. Australia, Australia's Mining Monthly, January 2006.*
- *18. - [http://www.grupocoel.com.mx/marcas\\_material\\_electrico\\_philips.html,](http://www.grupocoel.com.mx/marcas_material_electrico_philips.html) 2009*
- *19. - [http://www.alfaintek.eu/en/info/co2,](http://www.alfaintek.eu/en/info/co2) 2007*

*20.- M. Peñuelas Rivas Ulises. Metodología para diseño mecatrónico Tesis para obtener el grado de maestro en Ingeniería, UNAM, 2007*

## **Bibliografía**

*1.- Capuz Rizo Salvador. Introducción al Proyecto de Producción, Ingeniería concurrente para el diseño de Producto, Editorial Alfaomega, 2000*

*2.- Cuaderno de Biomecánica. Ergonomía del trabajo, Instituto de Biomecánica de Valencia, 2004* 

*3.- Eichinger M.J.& Geraghty B. Multi-purpose Reconfigurable Simulations for Rail Operations Research and Operator Training (A case study of the challenges of the introduction of simulation into the sugar Industry), 2004*

*4. - G Ullman David. The Mechanical Design Process.3 <sup>a</sup> Ed., McGraw Hill, 2002.* 

*5.- García Acosta Gabriel. La Ergonomía desde la Visión Sistémica,1ª Ed., UNC 2002.*

*6.- González Ruiz Agustín, González Maestre Diego y Mateo Floria Pedro. Manual para el Técnico en prevención de riesgos laborales, Editorial FC, 2006.*

*7.- Immersive Techonologies. Comunicado de prensa, Alberta Canadá, 4 de Marzo 2009.*

*8. - L. Dym Clive, Little Patrick. El proceso de diseño en Ingeniería, 2006 LimusaWiley.*

*10. - M. Waehrer Geetha, R. Miller Ted and Pacific Institute for Research and Evaluation, Does Safety Training Reduce Work Injury in the United States? The Ergonomics Journal, 2009.*

*11.- Menéndez Diez Faustino.Higiene Industrial: Manual para la formación del especialista, Editorial Lex Nova, 2006.*

*12.- R. Mondelo Pedro, Gregori Enrique y Barrau Pedro. Ergonomía 1: Fundamentos, Editorial UPC, 1999.*

*13. -T. Ulrich Karl& D. Eppinger Steven.Diseño y desarrollo de productos, 4ª Ed., McGraw Hill*

## **Catálogos**

*[http://www.apexis.com.cn/Products\\_List.asp?id=1496](http://www.apexis.com.cn/Products_List.asp?id=1496) (cámara), consultado en Febrero del 2011*

*[http://www.geeks.com/details.asp?invtid=APM-J0233-IR-PB&cat=VID \(cámara\)c](http://www.geeks.com/details.asp?invtid=APM-J0233-IR-PB&cat=VID%20(cámara))onsultado en Febrero del 2011*

*[http://www.grupocoel.com.mx/marcas\\_material\\_electrico\\_philips.html\(lámparas\),](http://www.grupocoel.com.mx/marcas_material_electrico_philips.html(lámparas)) consultado en Febrero del 2011*

*<http://www.mfinstruments.com/datalogger.html> (catálogo de registradores de temperatura), consultado en Febrero del 2011*

*<http://www.migarte.com/mystore/esp/catalogo.php?id=48> (catálogo, báscula), consultado en Febrero del 2011*

*[http://www.ni.com/dataacquisition/\(](http://www.ni.com/dataacquisition/)tarjeta DAQ), consultado en Marzo del 2011*

*[http://www.orpconference.org/2008/welcome\\_es.htm,](http://www.orpconference.org/2008/welcome_es.htm)consultado en Noviembre del 2010*

*[http://www.orpconference.org/2008/conclusiones.htm,](http://www.orpconference.org/2008/conclusiones.htm) consultado en Noviembre del 2010*

*<http://www.pcenlinea.com/mp/63999.html> (switch), consultado en Marzo del 2011*

*[http://www.pce-iberica.es/medidor-detalles-tecnicos/instrumento-de-radiacion/luxometro](http://www.pce-iberica.es/medidor-detalles-tecnicos/instrumento-de-radiacion/luxometro-pce-170.htm)[pce-170.htm](http://www.pce-iberica.es/medidor-detalles-tecnicos/instrumento-de-radiacion/luxometro-pce-170.htm) (catálogo luxómetro), consultado en Marzo del 2011*

*[http://www.ruidoambientalyocupacional.com/productos/sonometros\\_cr260a.php](http://www.ruidoambientalyocupacional.com/productos/sonometros_cr260a.php) (catálogo, sonómetros), consultado en Marzo del 2011*

*[http://www.samsung.com/mx/consumer/white-goods/air-conditioners/split/AS12VBBCXAX/](http://www.samsung.com/mx/consumer/white-goods/air-conditioners/split/AS12VBBCXAX/%20index.idx?pagetype=prd_detail&tab=specification)  [index.idx?pagetype=prd\\_detail&tab=specification](http://www.samsung.com/mx/consumer/white-goods/air-conditioners/split/AS12VBBCXAX/%20index.idx?pagetype=prd_detail&tab=specification) (minisplit), consultado en Marzo del 2011*

*[http://store.pasco.com/pascostore/showdetl.cfm?&DID=9&Product\\_ID=53770&groupID=19](http://store.pasco.com/pascostore/showdetl.cfm?&DID=9&Product_ID=53770&groupID=192&Detail=1) [2&Detail=1](http://store.pasco.com/pascostore/showdetl.cfm?&DID=9&Product_ID=53770&groupID=192&Detail=1) (sensor de pulso cardiaco), consultado en Febrero del 2011*

*[http://www.taq.com.mx/Productos/Antropometria/Plicometros-y-Antropometros/Lafayette-](http://www.taq.com.mx/Productos/Antropometria/Plicometros-y-Antropometros/Lafayette-Antropometro-grande-60-cm)[Antropometro-grande-60-cm](http://www.taq.com.mx/Productos/Antropometria/Plicometros-y-Antropometros/Lafayette-Antropometro-grande-60-cm) (Catálogo, antropómetro), consultado en Enero del 2011*

*[http://www.twilight.com.mx/OE/Luxometro/Lx10/Luxometro10Lx.htm,](http://www.twilight.com.mx/OE/Luxometro/Lx10/Luxometro10Lx.htm) consultado en Marzo del 2011*

*[http://www.vernier-iberica.com/descargas/datos%20tecnicos/co2-bta.pdf \(sensor](http://www.vernier-iberica.com/descargas/datos%20tecnicos/co2-bta.pdf%20(sensor) CO2), consultado en Marzo del 2011*

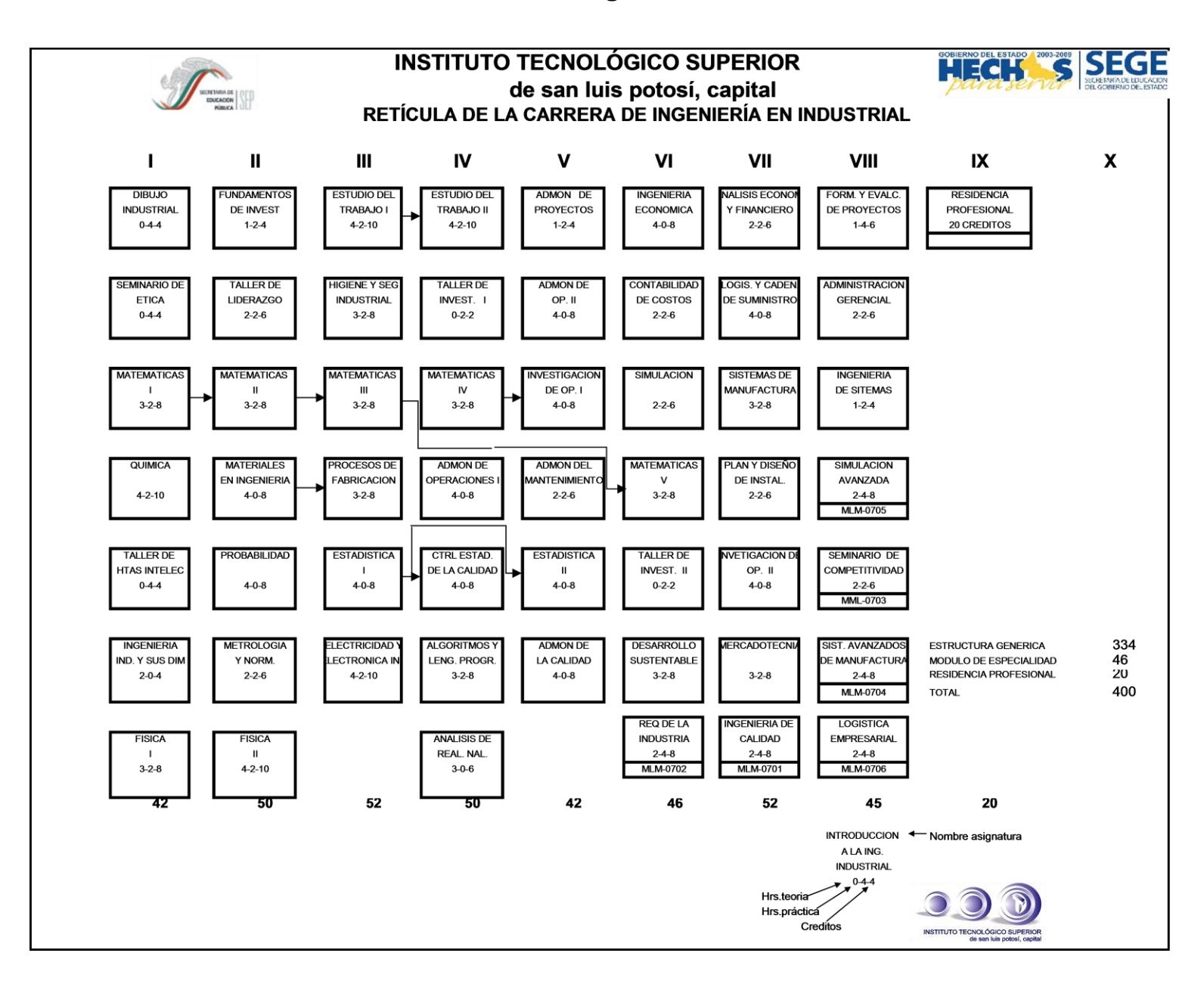

## **Anexo 1 Retícula de la carrera de Ingeniería Industrial**

## **Anexo 2 Carta de Lisboa**

## Carta de Lisboa Seminario de Lisboa / 3 de Junio de 2009

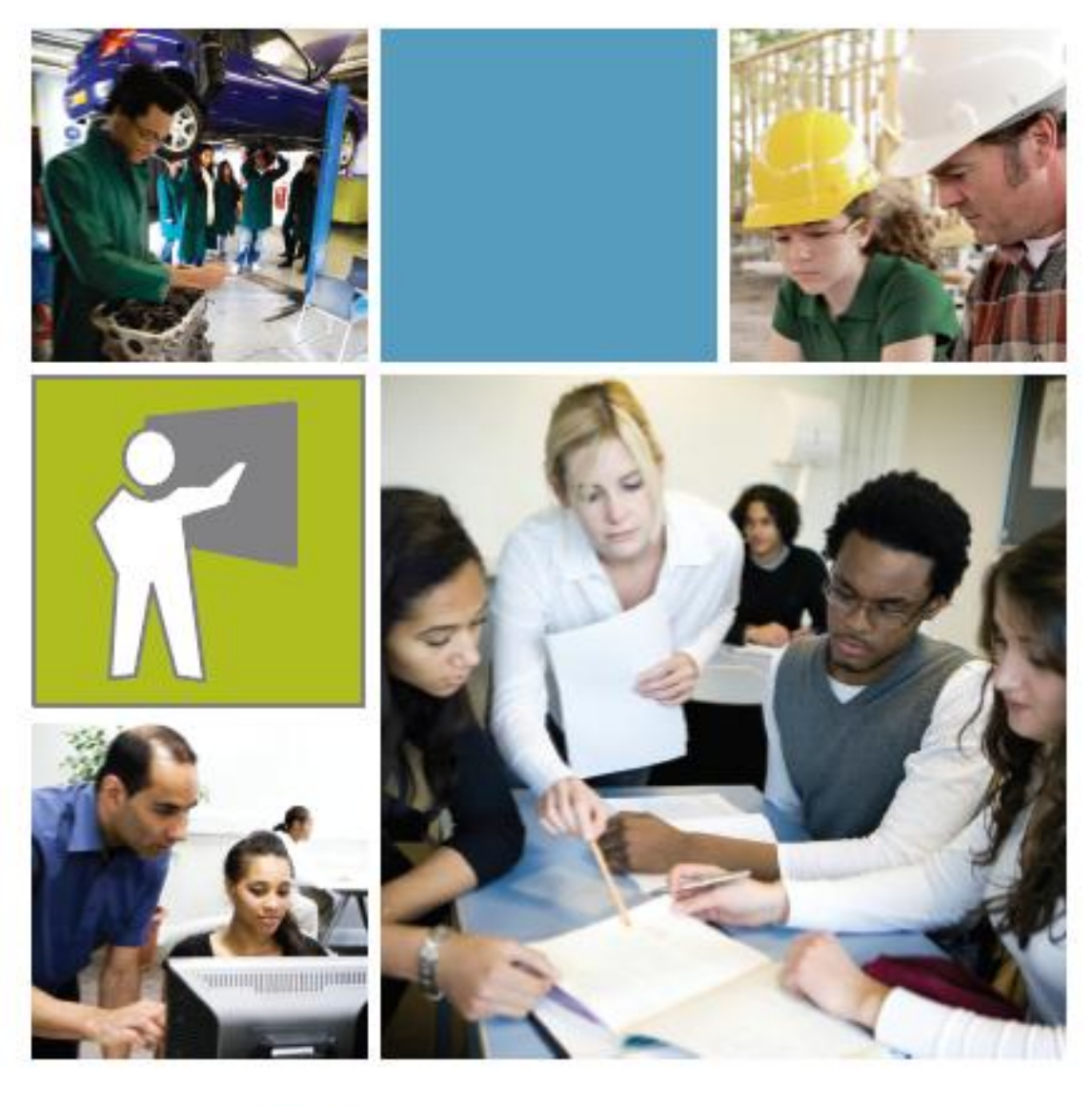

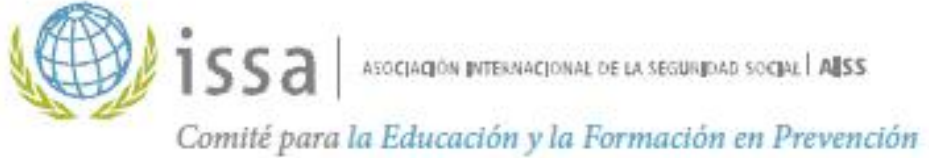

ISBN: 978-92-843-3187-1 ISSN 1015-8022 ISSA Prevention series 2056

# Preámbulo

La Carta de Lisboa se inscribe en el marco de la Declaración de Seúl.

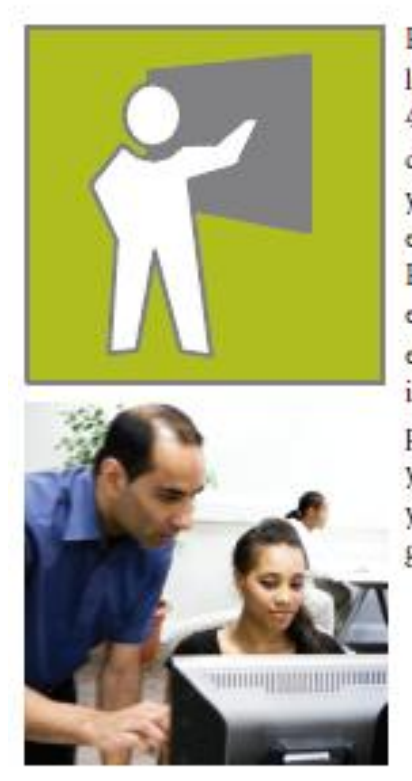

El Comité de la AISS para la Educación y la Formación en Prevención adoptó, en su 4º Seminario realizado en junio de 2009, la Carta de Lisboa, que propone una estrategia de acogida y acompañamiento de los jóvenes trabajadores en materia de salud y seguridad en el trabajo. Esta estrategia responde a los lineamientos establecidos en la Declaración de Seúl, adoptada en julio de 2008, en la que se otorga un lugar importante al desarrollo de una cultura de prevención nacional en materia de seguridad y salud a fin de que los gobiernos, los empleadores y los trabajadores se dediquen activamente a garantizar un medio de trabajo seguro y salubre.

# Carta de Lisboa

## Seminario de Lisboa 3 de Junio de 2009

Habiéndose comprobado que, en casi todos los países, la frecuencia de accidentes de trabajo es significativamente más elevada en los trabajadores menores de 25 años que en los de más edad, el Comité para la Educación y la Formación en Prevención de la AISS propone a sus afiliados y socios una iniciativa global destinada a detener esta tendencia y reducir la desigualdad entre generaciones.

Dado que la capacidad para afrontar los riesgos profesionales depende en gran medida de la capacitación recibida, el Protocolo de la Ciudad de Québec estableció en 2003 un marco de referencia para la integración de competencias en Salud y Seguridad en el Trabajo en las formaciones profesionales iniciales.

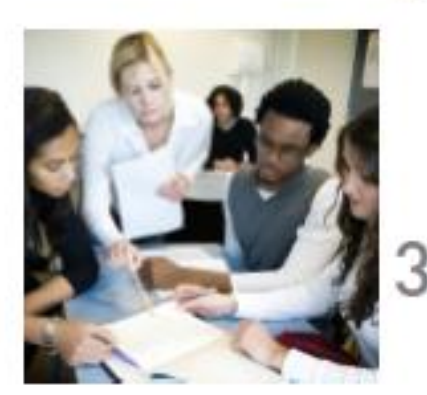

- En 2006, la Declaración de Berlín propuso  $\mathbb{Z}^+$ una estrategia en materia de salud y seguridad, denominada "De la escuela al trabajo", dividida en función de tres colectivos-objetivo: los alumnos en el ámbito escolar, los jóvenes en formación profesional y técnica inicial, y los nuevos trabajadores en las empresas.
	- Estos últimos son particularmente vulnerables, habida cuenta de las exigencias físicas y organizacionales de su ambiente laboral y su falta de experiencia, y constituyen un colectivo-objetivo especialmente significativo en esta Carta.
# Carta de Lisboa

Para una estrategia de acogida y acompañamiento de los jóvenes trabajadores en materia de salud y seguridad

### **OBJETIVO GENERAL**

- Considerando que los accidentes de los jóvenes trabajadores por lo general se producen en los primeros meses de empleo, la presente Carta se propone favorecer la acogida, el acompañamiento y la formación de los jóvenes en materia de salud y seguridad en el trabajo desde sus primeros contactos con el mundo laboral.
- **COLECTIVOS RECEPTORES** 2 La Carta se dirige a las diferentes instancias participantes (escuelas, formadores, profesionales, empresarios, administraciones oficiales, etc.).

## **COMPROMISOS**

- 3 LUMIT NUMEROS comprometen a aplicar una política de control y gestión de los riesgos tendente a suprimir los peligros contra la salud y los accidentes vinculados a la actividad profesional, integrando dispositivos de acogida de los jóvenes y, en consecuencia:
	- proporcionar los medios necesarios para lograr los objetivos fijados;
	- adoptar una estrategia de comunicación activa y pertinente para todas las personas de la empresa;
	- lograr la participación de todos los empleados y de sus organizaciones representativas.

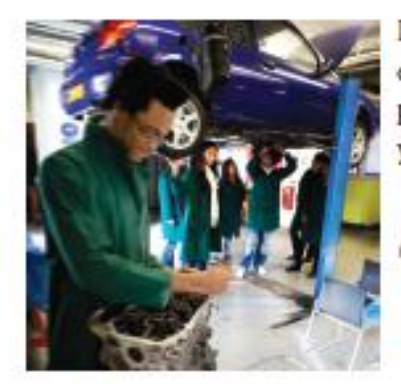

Los jóvenes trabajadores y los nuevos empleados participarán en estas iniciativas preventivas y se informarán sobre sus derechos y responsabilidades.

#### **APLICACIÓN** 4

Los empresarios se comprometen a informar a los jóvenes o los nuevos trabajadores acerca de los riesgos vinculados a su trabajo y a ofrecer la capacitación, el entrenamiento y la supervisión necesarios.

Las empresas y los agentes sociales deberán:

- Elaborar y aplicar un plan de acogida para los jóvenes trabajadores, incluido un programa de formación en SST vinculado a las tareas profesionales previstas y a los lugares de trabajo;
- Designar y formar al personal responsable de la acogida de los jóvenes o de los nuevos contratados. Asimismo, deberán poner en valor esta función a fin de favorecer el voluntariado y la participación del personal correspondiente;
- Establecer un procedimiento para:
	- · definir las competencias exigidas para ocupar un puesto de trabajo;
	- · lograr que los jóvenes trabajadores estén capacitados para cumplir con sus tareas;
- Evaluar las cualidades precisas en materia de SST y, más particularmente, las actividades vinculadas a los jóvenes trabajadores;
- Efectuar verificaciones para confirmar que L, las prácticas de acogida respeten los objetivos de la política, la legislación y normativa vigentes y los principios de gestión;
- Participar en programas de formación en las empresas, en colaboración con las instituciones responsables de la educación y la formación profesional.

Las estrategias a desarrollar deberán tener en cuenta el nivel de formación en SST del joven y su nivel de experiencia profesional. Las competencias adquiridas previamente en materia de salud y seguridad en el trabajo dependen de su trayectoria inicial de formación y de su modo de ingreso en el mundo laboral:

- ÷. formación en alternancia escuela/empresa,
- período de prácticas o empleos temporales/ ÷ empleos estacionales,
- primer empleo precoz sin calificación ni ÷. formación profesional, o en un sector diferente al de la formación,
- acceso tardío al mundo laboral,
- cambio de empleo o de sector de actividad.

# Modalidades de Valorización

El Protocolo de la Ciudad de Québec ha hecho hincapié en la ampliación a nuevos socios y en el papel del Comité de Educación y Formación en términos de promoción de la adhesión a los principios del Protocolo de la Ciudad de Québec.

La Declaración de Berlín ha reforzado estas recomendaciones mediante un llamado a la acción en función de los diferentes públicos-objetivo.

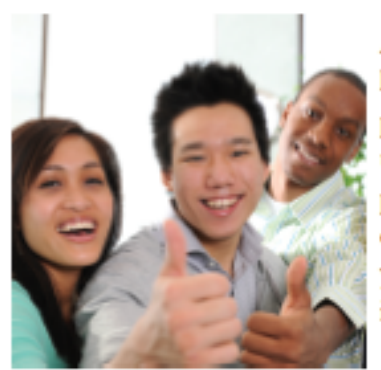

A fin de promover una cultura de prevención, la Carta de Lisboa completa el dispositivo de promoción y de seguimiento de la acción mediante una amplia invitación a compartir las buenas prácticas en materia de acogida y acompañamiento de los jóvenes trabajadores dirigida a las empresas y sectores profesionales, a nivel nacional e internacional.

Los participantes en el Seminario de Lisboa están invitados a hacer una promoción nacional de los firmantes de la Carta de Lisboa y de su plan de acogida.

La Evaluación de las acciones que se inscriben en los principios de esta Carta se realizará mediante la compilación y publicación de las "mejores prácticas" en el sitio web del Comité y la concesión de premios y de galardones con ocasión de los seminarios internacionales.

# Anexo

## Plan de acogida y de EL JOVEN TRABAJADOR O EL NUEVO EMPLEADO

÷

Accede a los elementos básicos para lograr formación para los jóvenes trabajadores L.

- integrarse con éxito Se familiariza con su entorno y las funciones
- de su trabajo Demuestra el dominio de sus nuevos conocimientos

### EL EMPRESARIO PREPARA LA ACOGIDA

- Etapas de contratación
- Equipos y herramientas vinculados a las tareas
- Disposición del espacio de trabajo
- Transferencia de conocimientos

## EL EMPRESARIO PLANIFICA LAS PRIMERAS JORNADAS

- Designar a un supervisor y un acompañante
- Prever la formación básica
- Planificar la reunión de acogida y las visitas básicas
- Identificar las actividades de integración  $\overline{a}$

### EL EMPRESARIO DIRIGE LA ACOGIDA

Realización de la acogida y de la planificación

### LA FORMACIÓN CONSTA DE LOS SIGUIENTES ELEMENTOS:

- La información sobre el trabajo, el puesto, el ÷. proceso y los métodos de trabajo, acompañada de una demostración de las actividades a desarrollar
- Derechos y responsabilidades del empresario y del trabajador

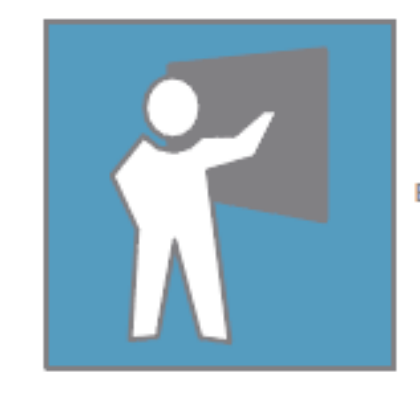

10

- Las reglas y los procedimientos de trabajo de ÷, la empresa
- Los riesgos propios de la empresa y de su a. trabajo, incluyendo el trabajo aislado, la violencia, el mantenimiento y los riesgos de las máquinas
- Los equipos de protección individuales
- Las medidas de urgencia y primeros auxilios
- El programa de prevención de la empresa - 1
- Las disposiciones vinculadas al sistema de información de los productos peligrosos
- Los responsables SST del empresario, el ÷ comité SST, el representante de prevención y el responsable sindical y sus respectivas funciones.

Se ofrecerá una formación adicional según las observaciones del empresario o a demanda del trabajador. Las informaciones sobre la formación recibida por el trabajador se deben conservar en su expediente y se actualizarán según las tareas o puestos de trabajo ocupados.

Documentos consultados CSA Z1000-06 ILO - OSH 2001 INRS - Politique de maîtrise des risques professionnels **BC OHS Regulation - Part 3** 

 $\mathbf{n}$ 

## Anexo 3 Objetivos de las asignaturas

#### ANÁLISIS DE LOS OBJETIVOS DE LA RETÍCULA DE INGENIERÍA INDUSTRIAL

#### **REQUERIMIENTOS INDUSTRIALES**

Identificará, analizará y evaluará las condiciones que determinan los reqerimientos de la industria, así mismo propondrá solución de problemas con toma de decisiones para crear ventajas competitivas y saber negociar.

Una línea en la que pueda ser aplicado el APQP, al menos en la parte de PFMEA, PCP, aplicación de MSA se requerirían estaciones manuales y automatizadas, poka yokes, que haya instrumentos de medición

#### SISTEMAS AVANZADOS DE MANUFACTURA

Identificará, analizará y evaluará las condiciones que determinan el diseño y utilización de sistemas avanzados de manufactura en la producción de bienes y servicios

Estaciones manuales y automatizadas, con conexiones flexibles, poka yokes y la posibilidad de desarrollo de poka yokes, bandas y estaciones en que se pueda regular la velocidad, mesas con alturas ajustables

#### ANÁLISIS DE LA REALIDAD NACIONAL

Desarrollará actitudes y valores relacionados con la cultura del país, influirá en el ámbito laboral y social, para fortalecer su identidad nacional, sensibilizándolo a participar en la solución de la problemática nacional

Considero que no aplica algo dentro de una línea

#### **INGENIERÍA DE SISTEMAS**

Conocerá y aplicará la teoría general de sistemas como una herramienta integradora para las distintas disciplinas en el análisis de un problema y la toma de decisiones

## **Anexo 4 Matriz de necesidades**

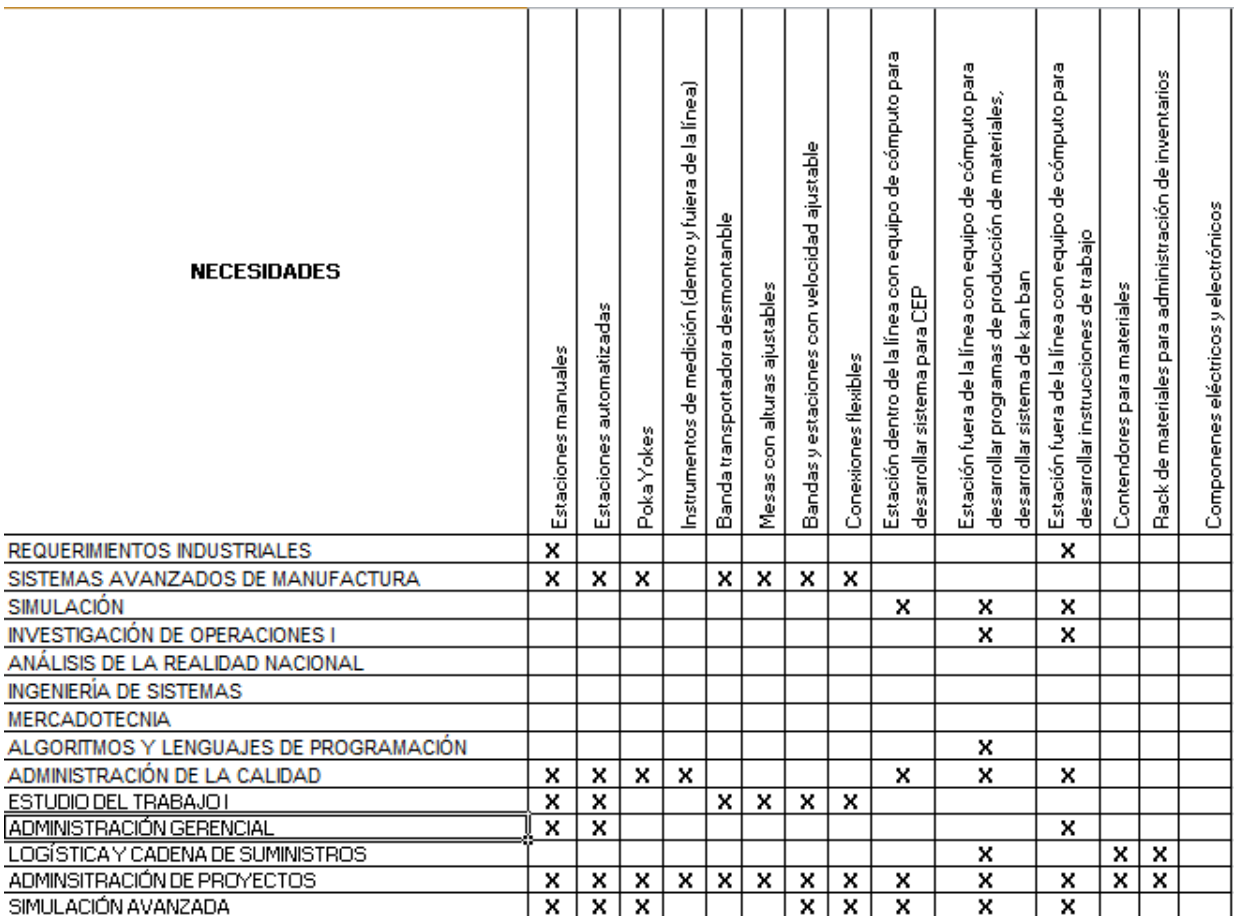

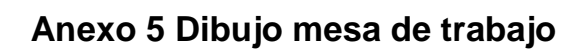

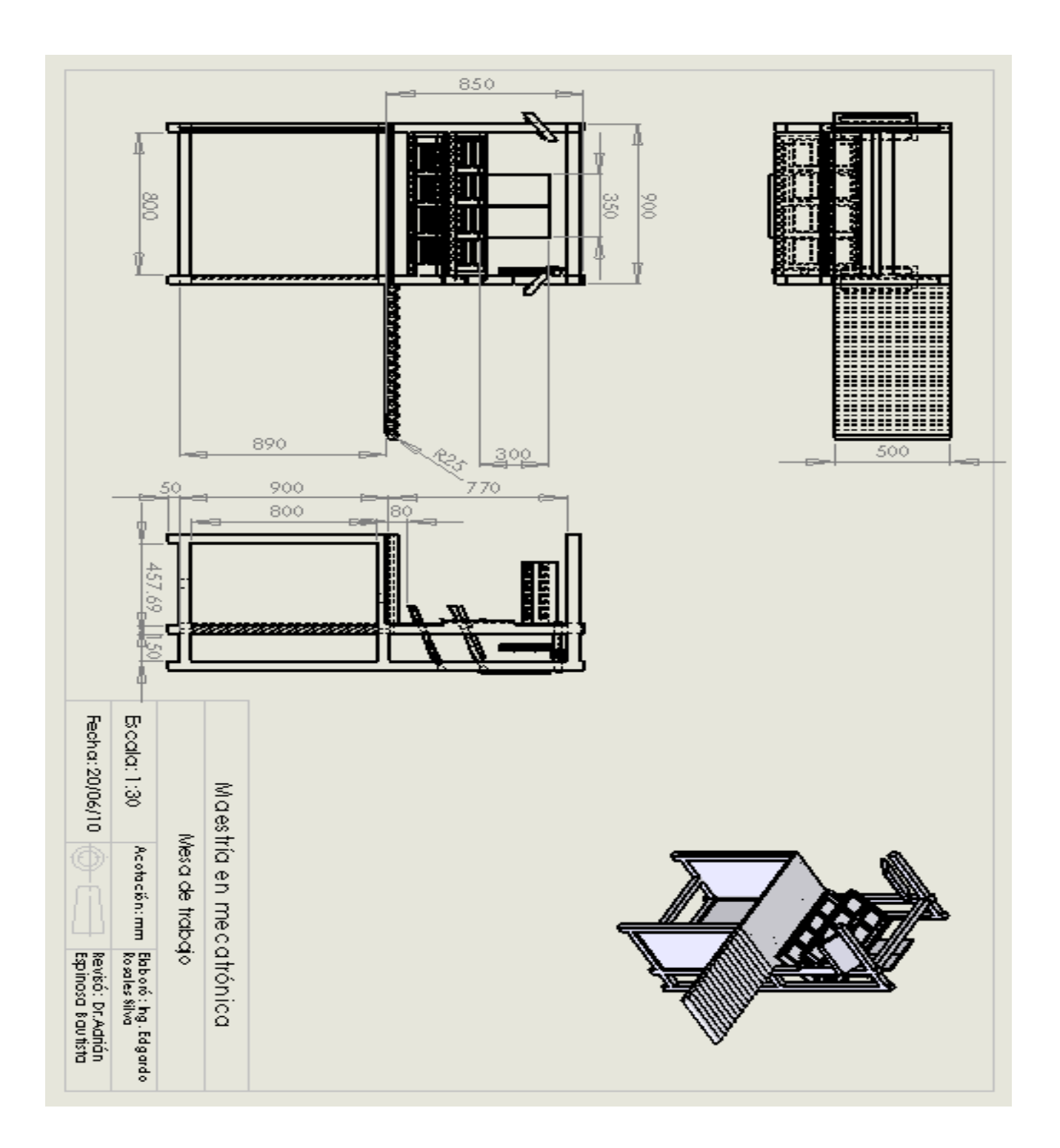

## Anexo 6 Dibujo cabina

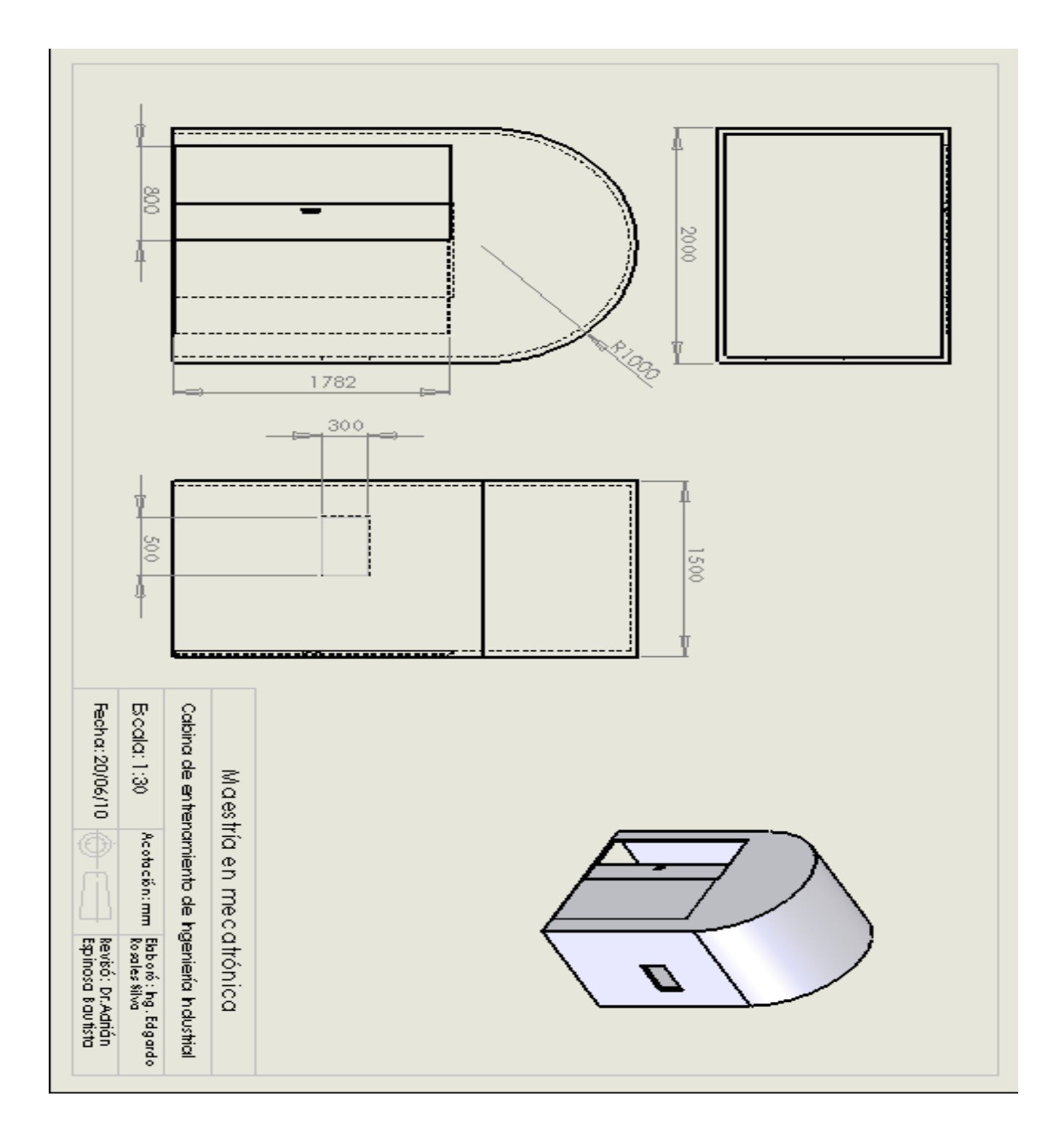

**Anexo 7 Dibujo cabina**

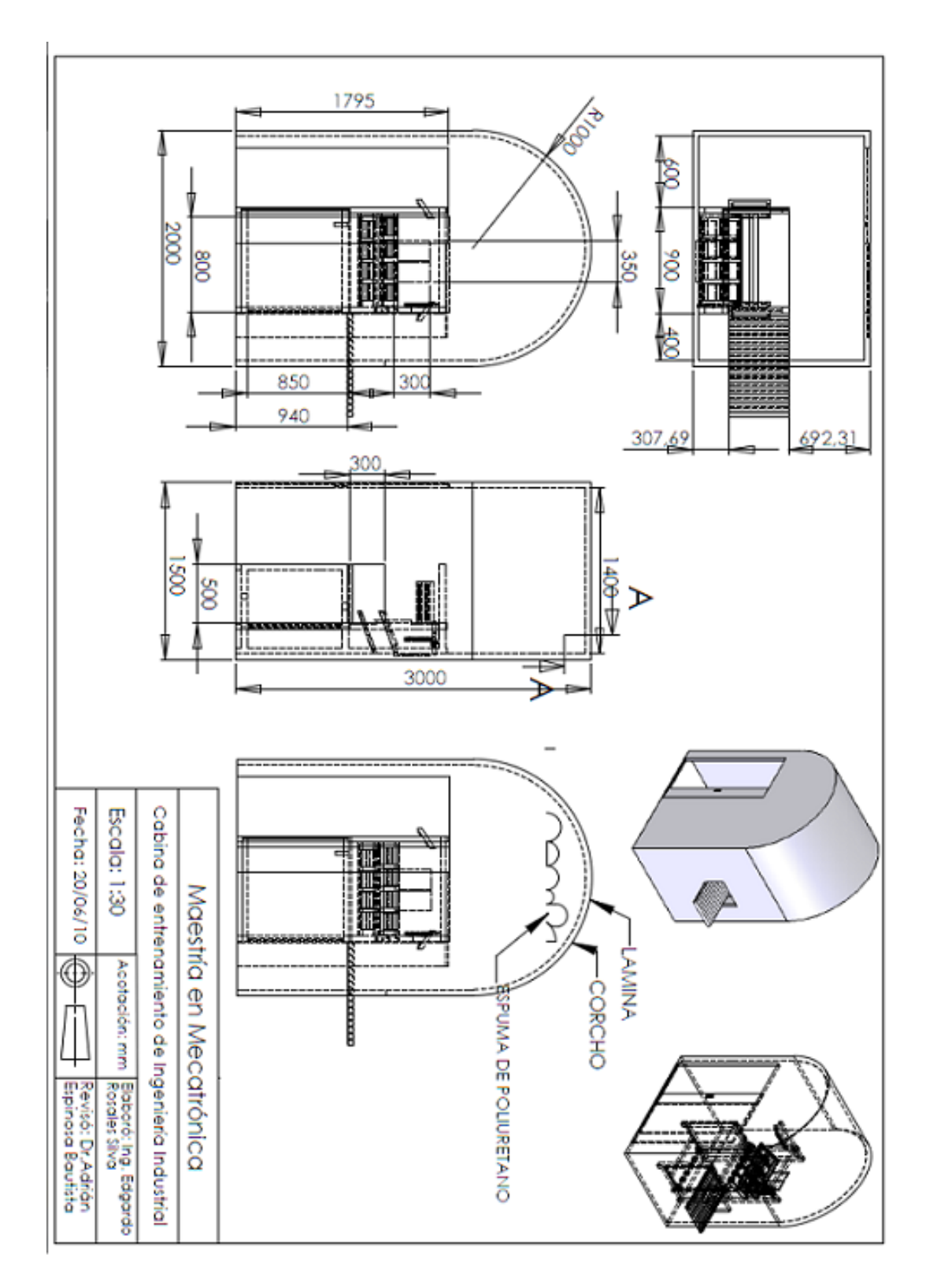